Text Classification: Lexicon-Based and Supervised Logistic Regression

CSE354 - Spring 2021

#### NLP's practical applications

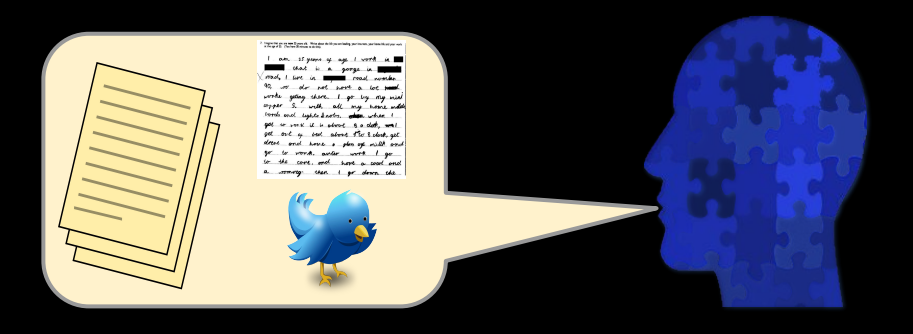

how?

- Machine translation
- Automatic speech recognition
	- Personalized assistants
	- Auto customer service
- **Information Retrieval** 
	- Web Search
	- Question Answering
- Text Categorization: e.g. Sentiment Analysis
- Computational Social Science

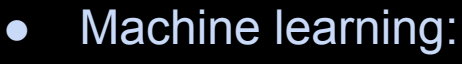

- Logistic regression
- Probabilistic modeling
- Recurrent Neural Networks
- Transformers
- Algorithms, e.g.:
	- Graph analytics
	- Dynamic programming
- Data science
	- Hypothesis testing

#### NLP's practical applications

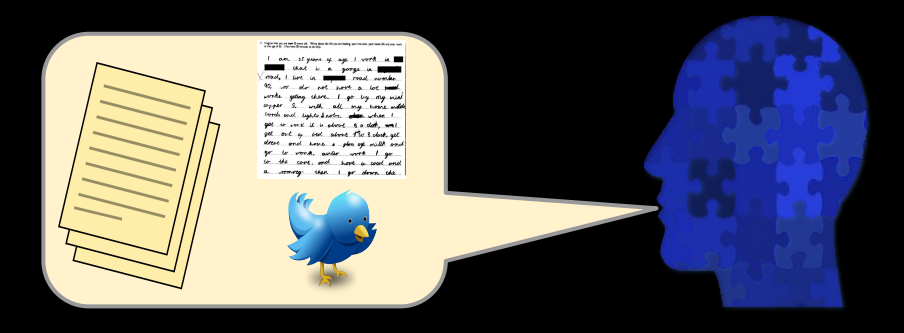

how?

- *●* Machine translation
- Automatic speech recognition
- *●* Personalized assistants
- *●* Auto customer service
- *●* Information Retrieval
- *●* Web Search
- *●* Question Answering
- *●* **Text Categorization: e.g. Sentiment Analysis**
- *●* Computational Social Science

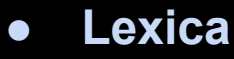

- Machine learning:
	- **○ Logistic regression**
	- Probabilistic modeling
	- Recurrent Neural Networks
	- Transformers
- Algorithms, e.g.:
	- Graph analytics
	- Dynamic programming
- Data science
	- **Hypothesis testing**

# Topics we will cover

- *● Lexicon-based classification (closed-vocabulary)*
- *● Supervised classification (open-vocabulary)*
	- Goal of logistic regression
	- The "loss function" -- what logistic regression tries to optimize
	- Logistic regression with multiple features
	- How to evaluation: Training and test datasets
	- Overfitting: role of regularization

# Text Classification

*The Buccaneers win it!* 

*President Biden vetoed bill*

*Twitter to be acquired by Apple*

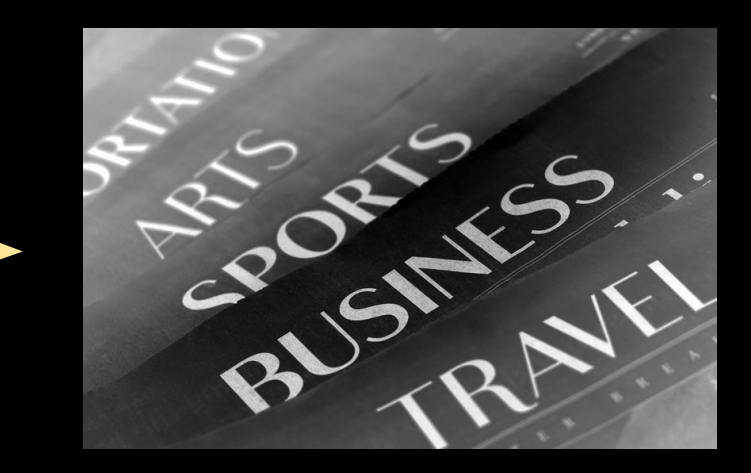

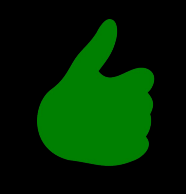

#### *I like the the movie. The movie is like terrible.*

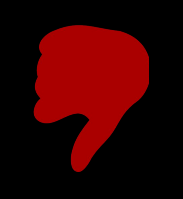

# **Sentiment**

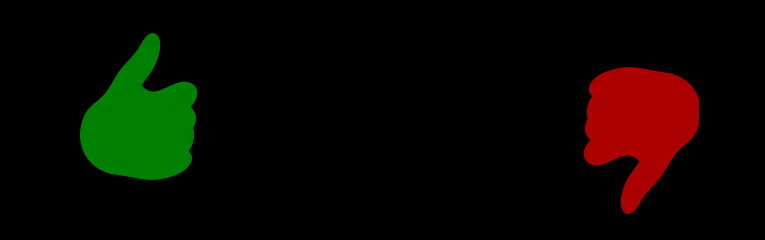

# Sentiment

*"I bought an iPhone a few days ago. It was such a nice phone. The touch screen was really cool. The voice quality was clear too. Although the battery life was not long, that is ok for me. ..."*

*"This past Saturday, I bought a Nokia phone and my girlfriend bought a Motorola phone. We called each other when we got home. The voice on my phone was not so clear, worse than my previous phone. ..."* (Liu, 2010)

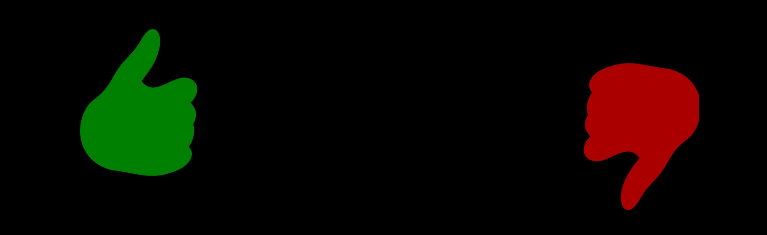

#### Table 1: Paradigm word list.

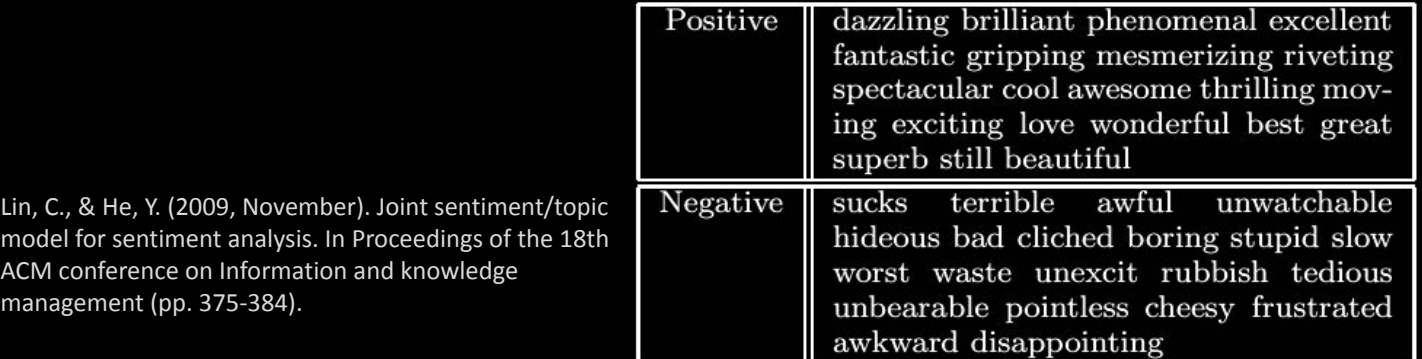

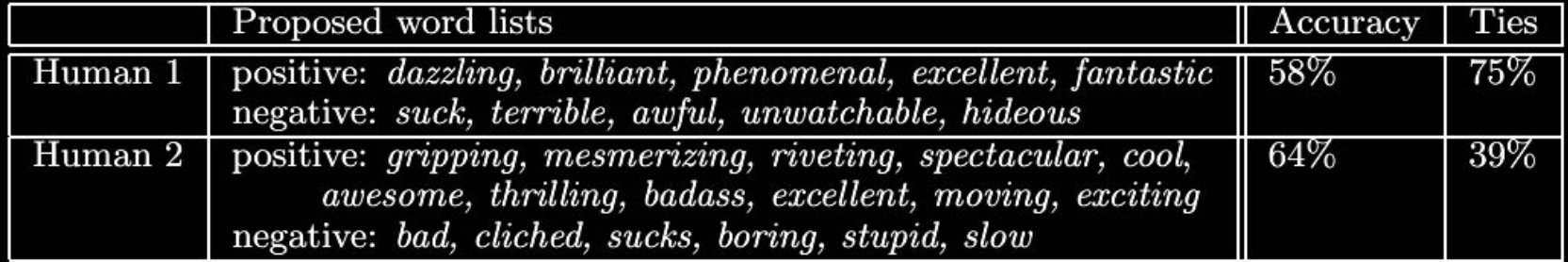

**Lexica** 

Figure 1: Baseline results for human word lists. Data: 700 positive and 700 negative reviews.

Pang, B. (2002). Thumbs up? Sentiment Classification using Machine Learning Techniques. In Proceedings of the Conference on Empirical Methods in Natural Language Processing (EMNLP), 2002.

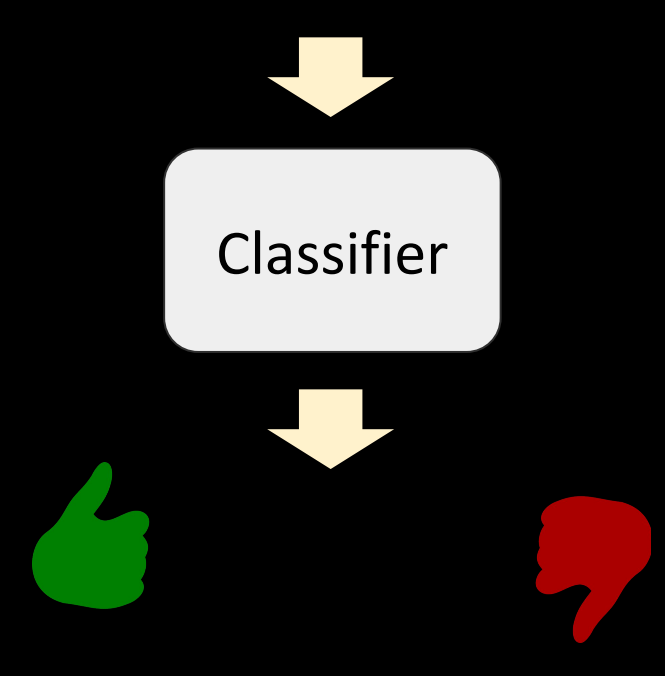

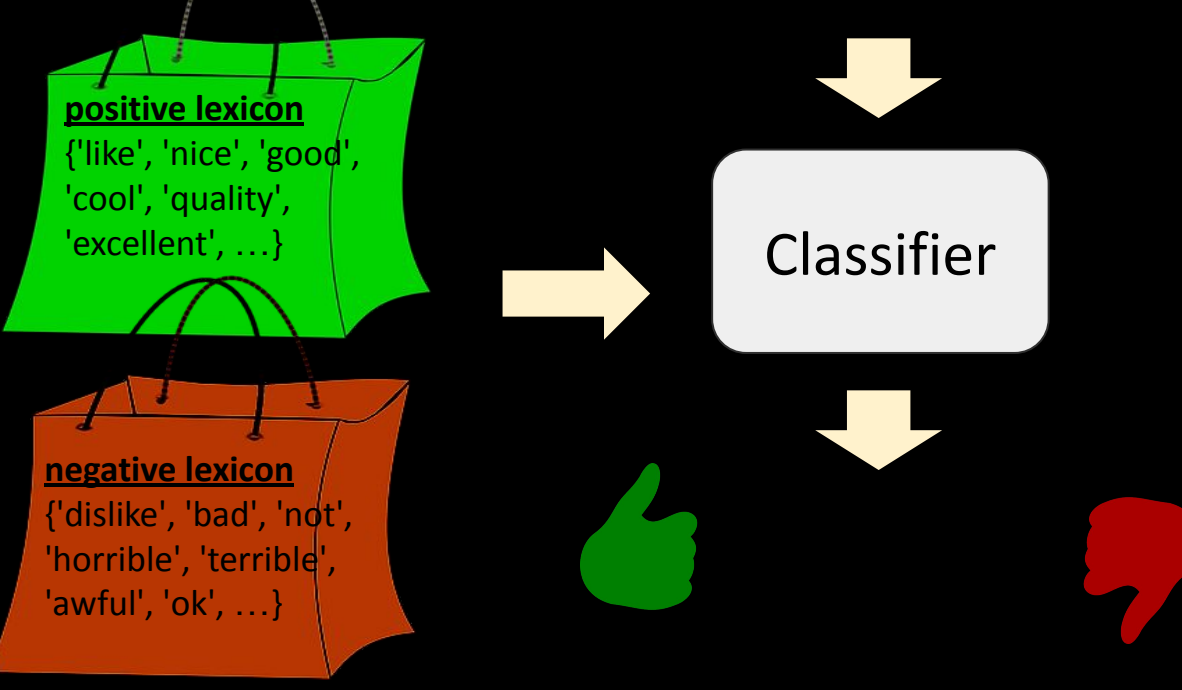

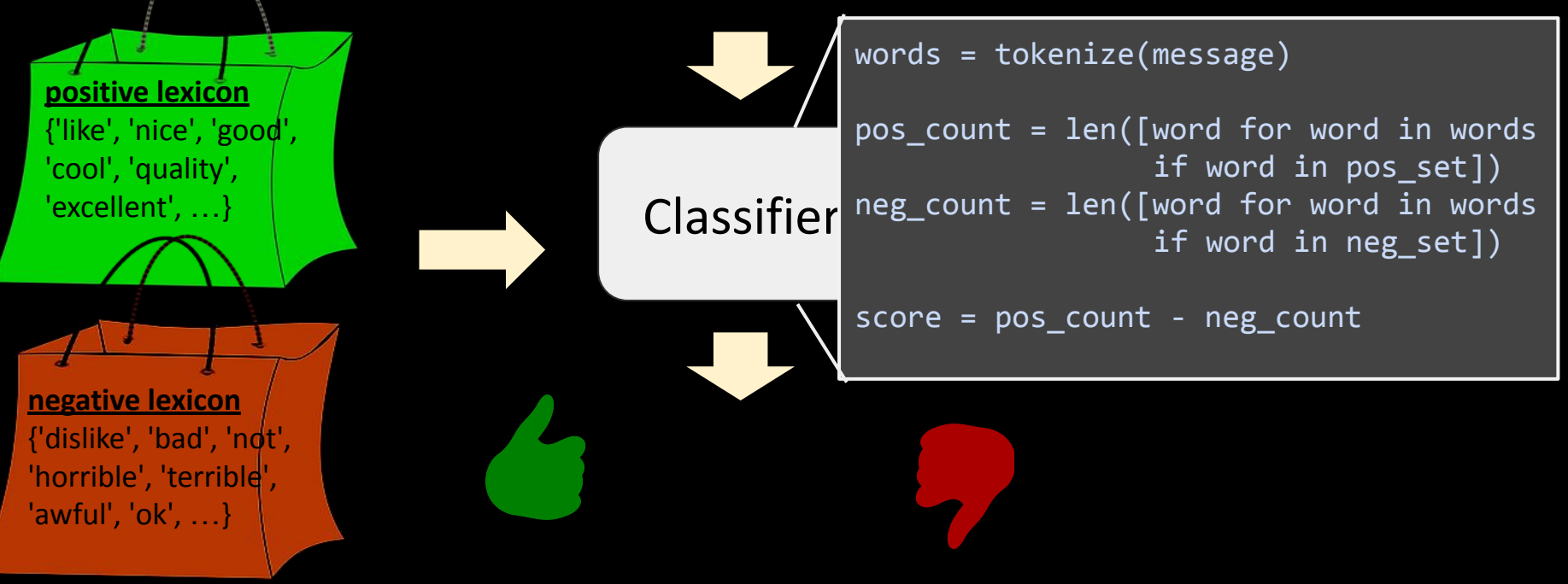

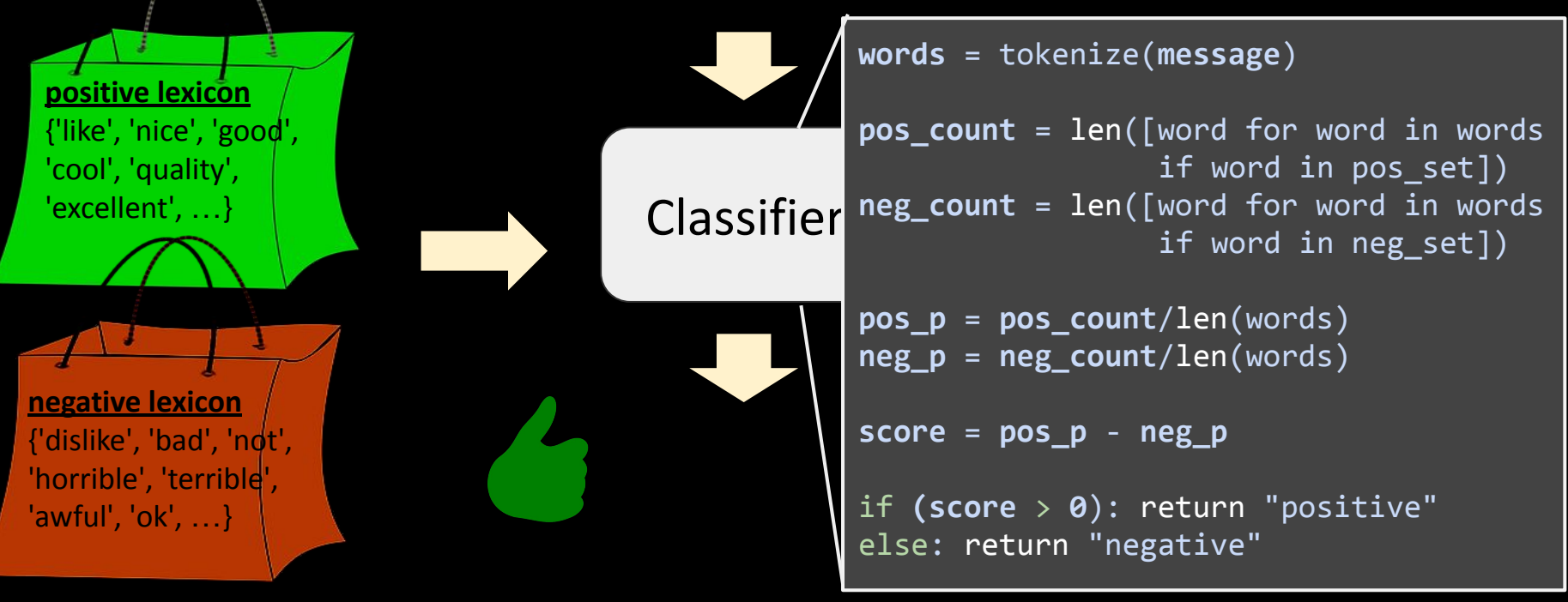

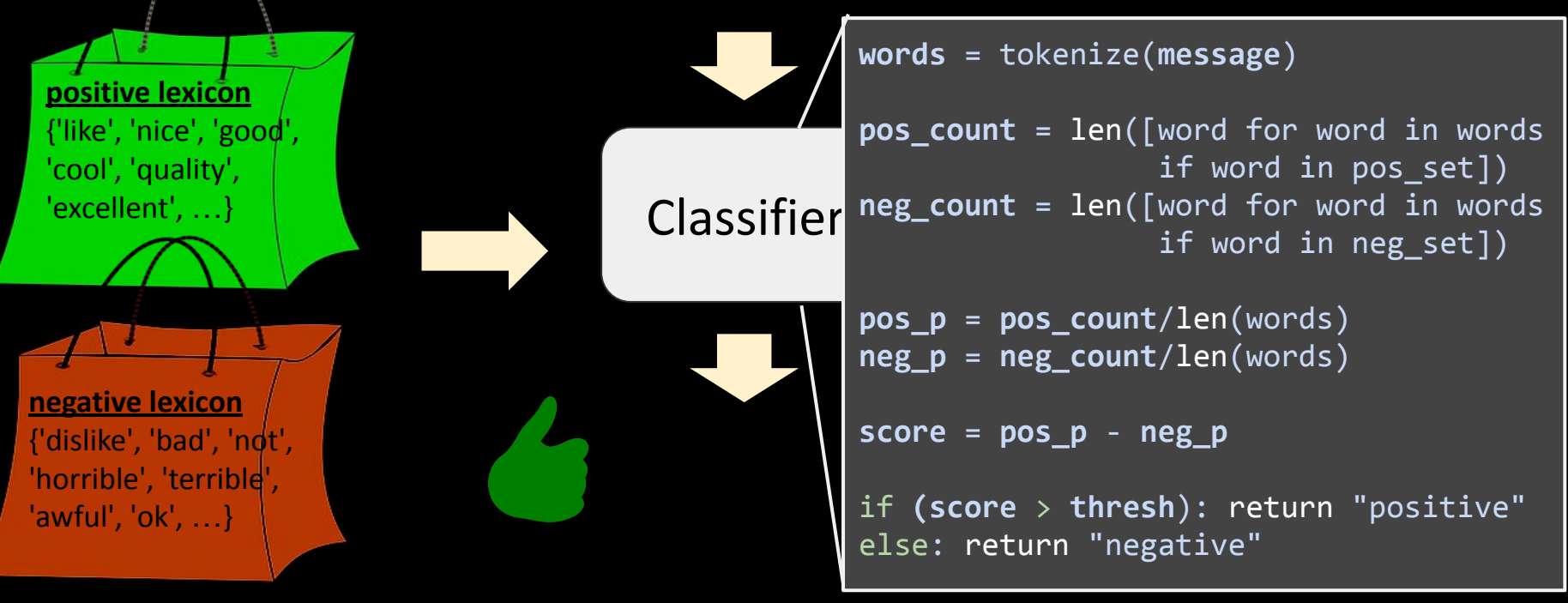

*"This past Saturday, I bought a Nokia phone and my girlfriend bought a Motorola phone. We called each other when we got home. The voice on my phone was not so clear, worse than my previous phone. ..."*

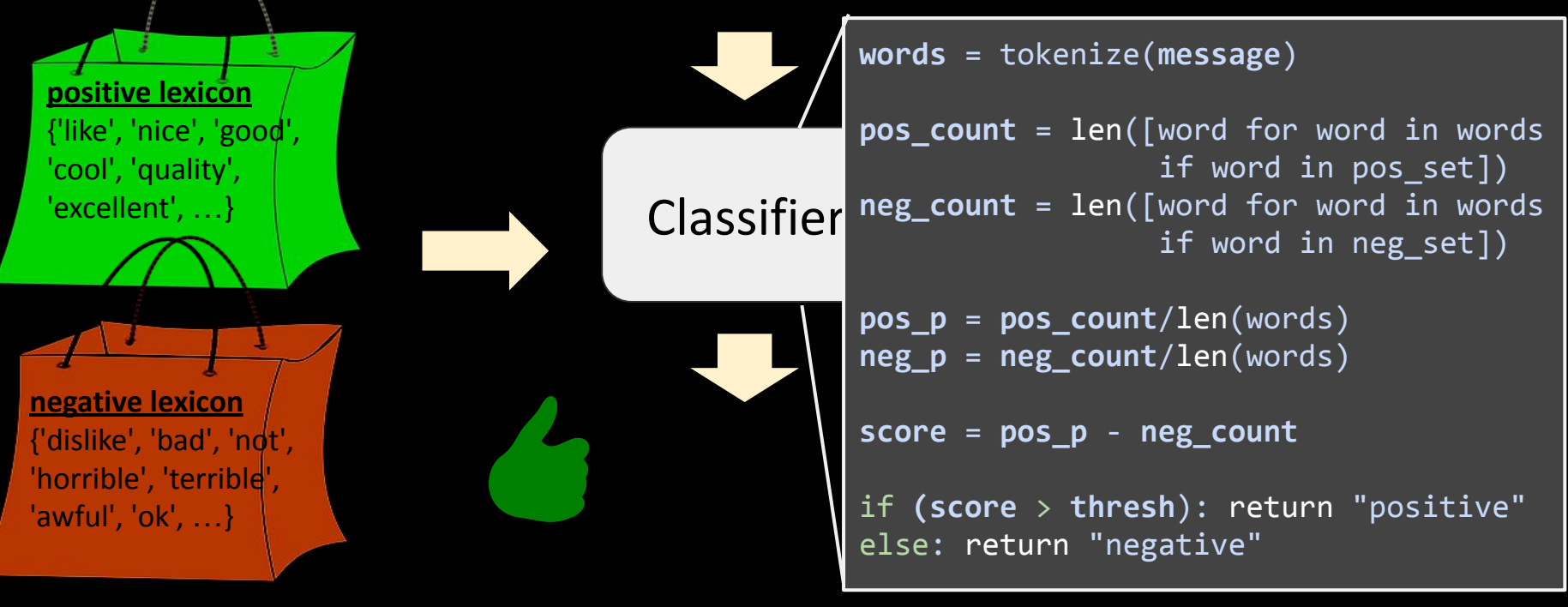

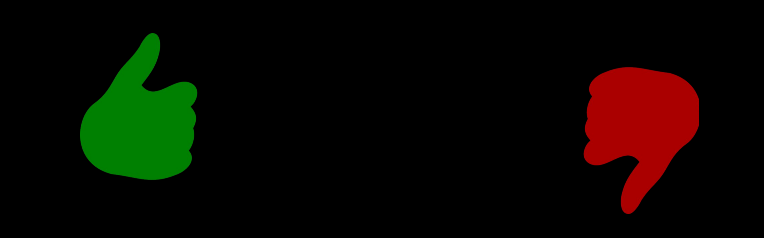

*"I bought an iPhone a few days ago. It was such a nice phone. The touch screen was really cool. The voice quality was clear too. Although the battery life was not long, that is ok for me. However, my mother was mad with me as I did not tell her before I bought it. She also thought the phone was too expensive, and wanted me to return it to the shop."* (Liu, 2010)

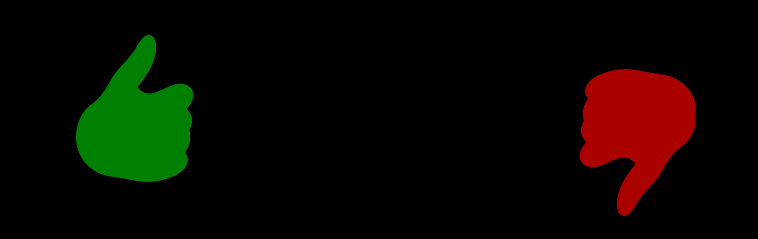

*"This past Saturday, I bought a Nokia phone and my girlfriend bought a Motorola phone. We called each other when we got home. The voice on my phone was not so clear, worse than my previous phone. The camera was good. My girlfriend was quite happy with her phone. I wanted a phone with good voice quality. So my purchase was a real disappointment. I returned the phone yesterday."*(Liu, 2010)

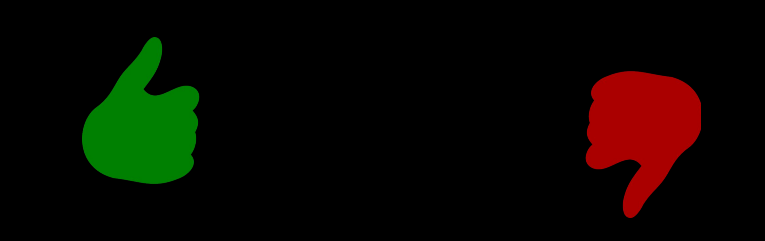

# **Sentiment -- Using Statistics**

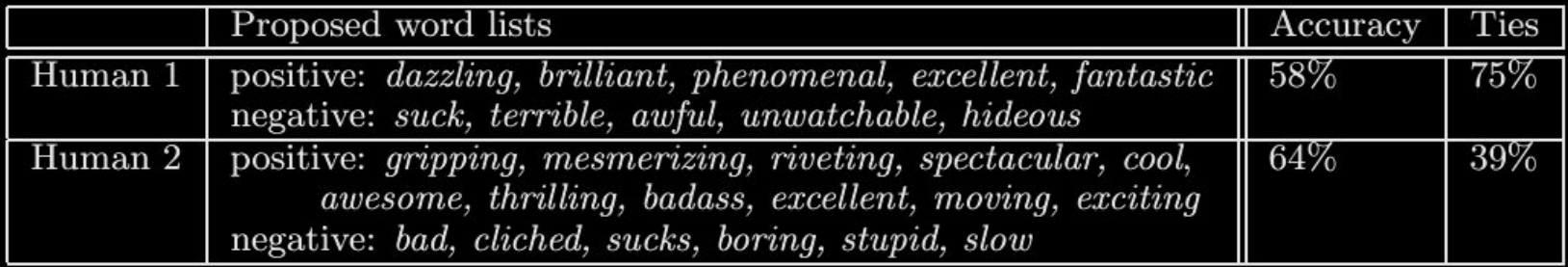

Figure 1: Baseline results for human word lists. Data: 700 positive and 700 negative reviews.

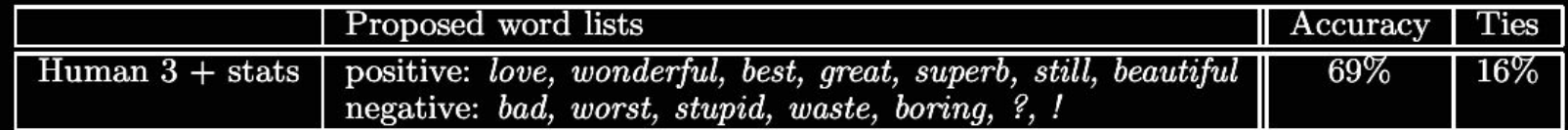

Figure 2: Results for baseline using introspection and simple statistics of the data (including test data).

Pang, B. (2002). Thumbs up? Sentiment Classification using Machine Learning Techniques. In Proceedings of the Conference on Empirical Methods in Natural Language Processing (EMNLP), 2002.

# Sentiment -- Using Statistics

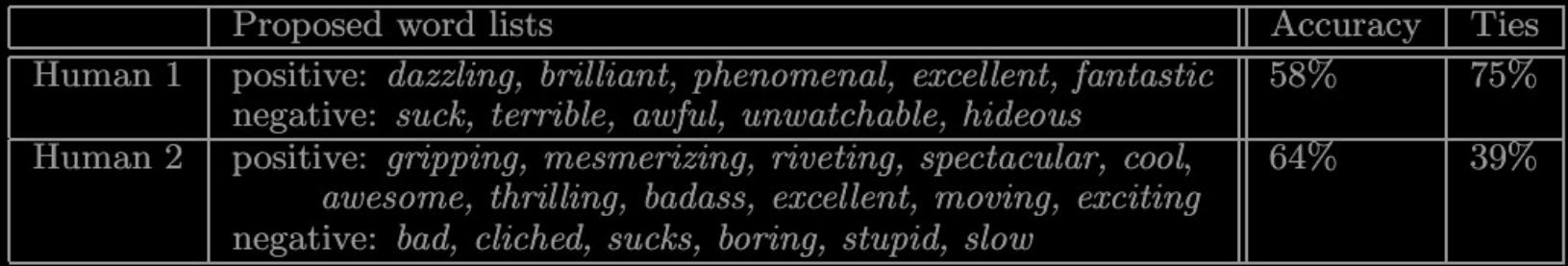

Figure 1: Baseline results for human word lists. Data: 700 positive and 700 negative reviews.

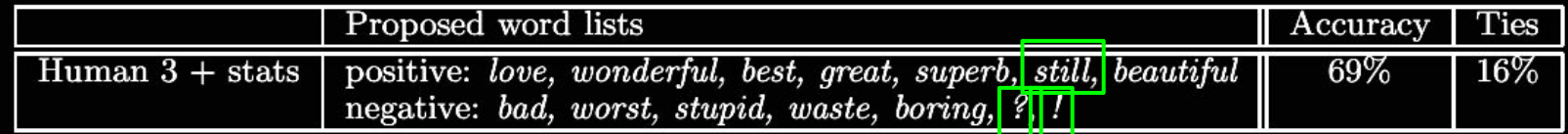

Figure 2: Results for baseline using introspection and simple statistics of the data (including test data).

Pang, B. (2002). Thumbs up? Sentiment Classification using Machine Learning Techniques. In Proceedings of the Conference on Empirical Methods in Natural Language Processing (EMNLP), 2002.

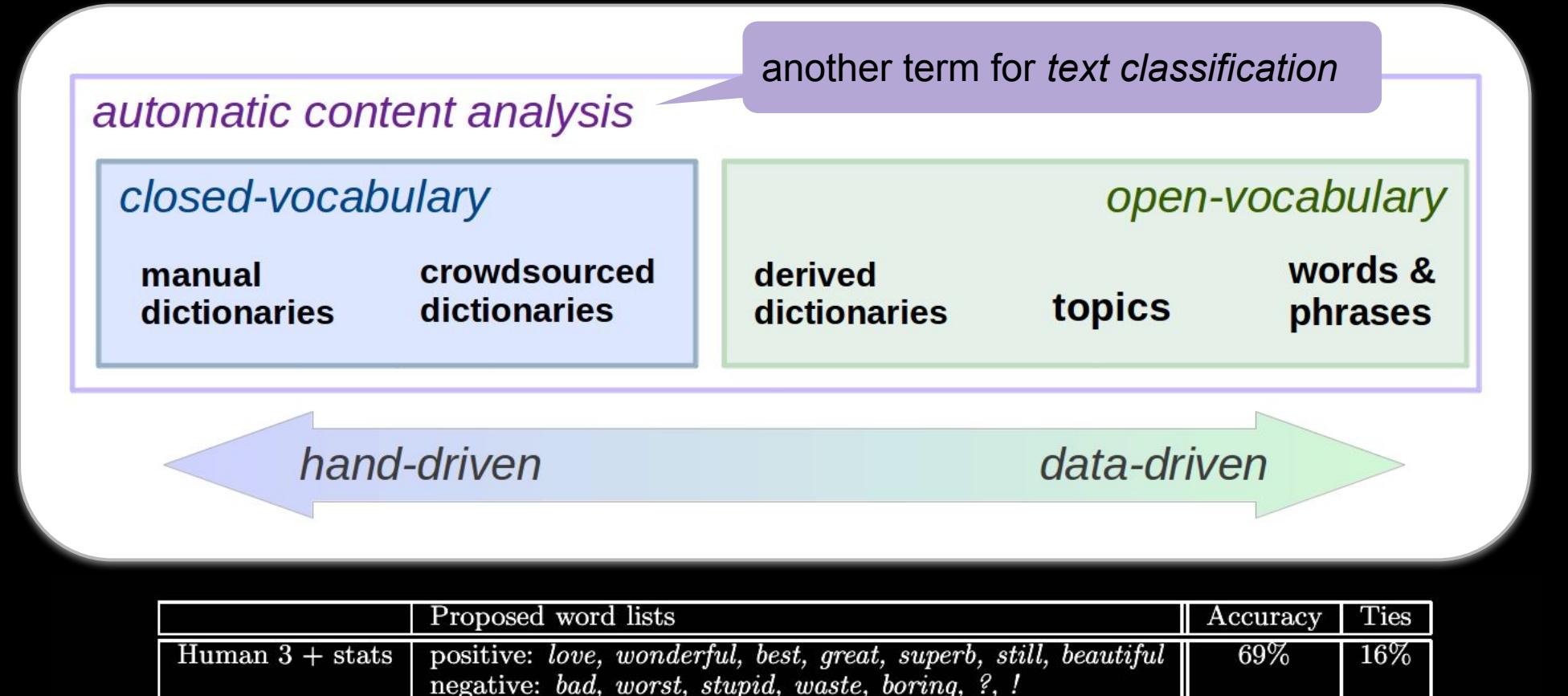

Figure 2: Results for baseline using introspection and simple statistics of the data (including test data).

- 
- 
- - -
	-
	- -

*X* - features of N observations (i.e. words)

*Y* - class of each of N observations

**GOAL:** Produce a *model* that outputs the most likely class  $y_i$ , given features  $x_i$ . *f(X) = Y*

*X* - features of N observations (i.e. words)

*Y* - class of each of N observations

**GOAL:** Produce a *model* that outputs the most likely class  $y_i$ , given features  $x_i$ .

*f(X) = Y*

$$
\begin{array}{c}\n i \\
0 \\
1 \\
2 \\
3 \\
4\n\end{array}\n\qquad\n\begin{array}{c}\n X \\
0.0 \\
0.5 \\
1.0 \\
0.25 \\
0.75\n\end{array}\n\qquad\n\begin{array}{c}\n Y \\
0 \\
1 \\
0 \\
1 \\
1\n\end{array}
$$

 $X$  - features of N observations (

Some function or rules to go from *X* to *Y,* as close as possible.

*Y* - class of each of N observation

**GOAL:** Produce a *model* that outputs the most likely class  $y_i$ , given features  $x_i$ .

*f(X) = Y*

$$
\begin{array}{c}\n i \\
0 \\
1 \\
2 \\
2 \\
3 \\
4\n\end{array}\n\qquad\n\begin{array}{c}\n X \\
0.0 \\
0.5 \\
1.0 \\
0.25 \\
0.75\n\end{array}\n\qquad\n\begin{array}{c}\n Y \\
0 \\
1 \\
0 \\
1 \\
1\n\end{array}
$$

*Supervised* Machine Learning: Build a model with examples of outcomes (i.e. *Y*) that one is trying to predict. (The alternative, *unsupervised* machine learning, tries to learn with only an *X*).

*Classification:* The outcome (*Y*) is a discrete class. for example:  $y \in \{$  noun, verb, adjective, adverb $\}$ 

 $y \in$  {positive\_sentiment, negative\_sentiment}).

Binary classification goal: Build a model that can estimate P(A=1|B=?)

i.e. given B, yield (or "predict") the probability that A=1

Binary classification goal: Build a "model" that can estimate P(A=1|B=?)

i.e. given B, yield (or "predict") the probability that A=1

In machine learning, tradition to use **Y** for the variable being predicted and **X** for the features use to make the prediction.

Binary classification goal: Build a "model" that can estimate P(Y=1|X=?)

i.e. given X, yield (or "predict") the probability that Y=1

In machine learning, tradition is to use **Y** for the variable being predicted and **X** for the features use to make the prediction.

Binary classification goal: Build a "model" that can estimate P(Y=1|X=?)

i.e. given X, yield (or "predict") the probability that Y=1

In machine learning, tradition is to use **Y** for the variable being predicted and **X** for the features use to make the prediction.

Example: Y: 1 if target is verb, 0 otherwise; X: 1 if "was" occurs before target; 0 otherwise

*I was reading for NLP. We were fine. I am good.*

*The cat was very happy. We enjoyed the reading material. I was good.*

Binary classification goal: Build a "model" that can estimate P(Y=1|X=?)

i.e. given X, yield (or "predict") the probability that Y=1

In machine learning, tradition is to use **Y** for the variable being predicted and **X** for the features use to make the prediction.

Example: Y: 1 if target is verb, 0 otherwise; X: 1 if "was" occurs before target; 0 otherwise

*I was reading for NLP. We were fine. I am good.*

*The cat was very happy. We enjoyed the reading material. I was good.*

Example: Y: 1 if target is a part of a proper noun, 0 otherwise; X: number of capital letters in target and surrounding words.

*They attend Stony Brook University. Next to the brook Gandalf lay thinking.* 

*The trail was very stony. Her degree is from SUNY Stony Brook.*

*The Taylor Series was first described by Brook Taylor, the mathematician.*

Example: Y: 1 if target is a part of a proper noun, 0 otherwise; X: number of capital letters in target and surrounding words.

*They attend Stony Brook University. Next to the brook Gandalf lay thinking.* 

*The trail was very stony. Her degree is from SUNY Stony Brook.*

*The Taylor Series was first described by Brook Taylor, the mathematician.*

Example: Y: 1 if target is a part of a proper noun, 0 otherwise; X: number of capital letters in target and surrounding words.

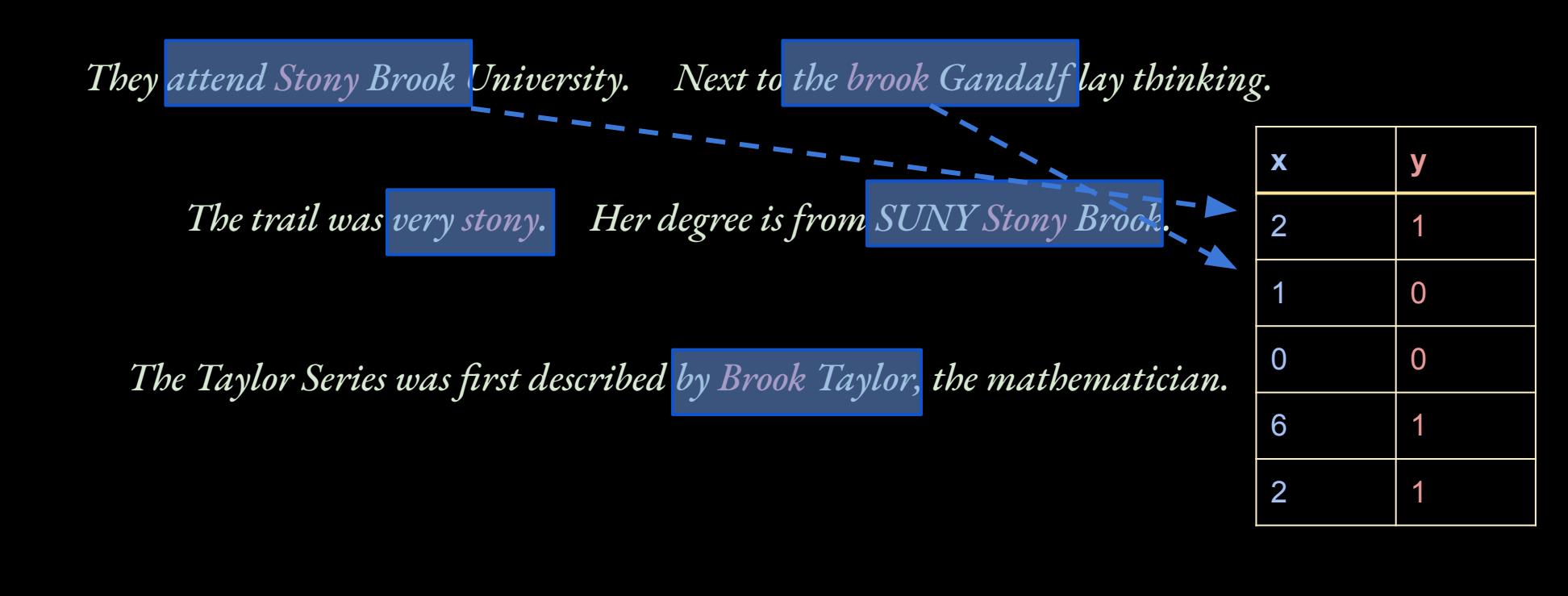

# **Logistic Regression**

Example: Y: 1 if target is a part of a proper noun, 0 otherwise; X: number of capital letters in target and surrounding words.

 $\circ$ 

 $\overline{2}$ 

 $\overline{3}$ 

*They attend Stony Brook University. Next to the brook Gandalf lay thinking.* 

*The trail was very stony. Her degree is from SUNY Stony Brook.*

*The Taylor Series was first described by Brook Taylor, the mathematician.*

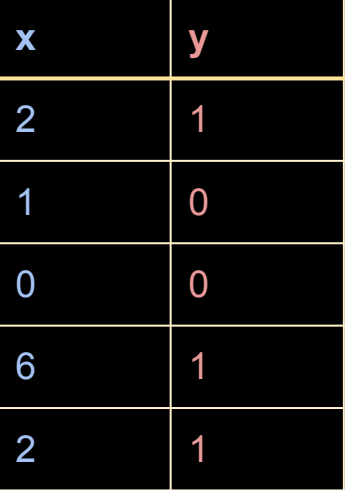

5

6

# **Logistic Regression**

Example: Y: 1 if target is a part of a proper noun, 0 otherwise; X: number of capital letters in target and surrounding words.

N

*They attend Stony Brook University. Next to the brook Gandalf lay thinking.* 

*The trail was very stony. Her degree is from SUNY Stony Brook.*

**x y**

5

1  $\frac{1}{1}$  0

 $0 \quad 0$ 

6 | 1

2 1

 $\binom{1}{2}$ 

*The Taylor Series was first described by Brook Taylor, the mathematician.*

# Logistic Regression

Example: Y: 1 if target is a part of a proper noun, 0 otherwise; X: number of capital letters in target and surrounding words.

*They attend Stony Brook University. Next to the brook Gandalf lay thinking.* 

*The trail was very stony. Her degree is from SUNY Stony Brook.*

**x y**

2  $\frac{1}{1}$  1

1  $\frac{1}{1}$  0

 $0 \quad 0$ 

6 | 1

2 1

*The Taylor Series was first described by Brook Taylor, the mathematician.*
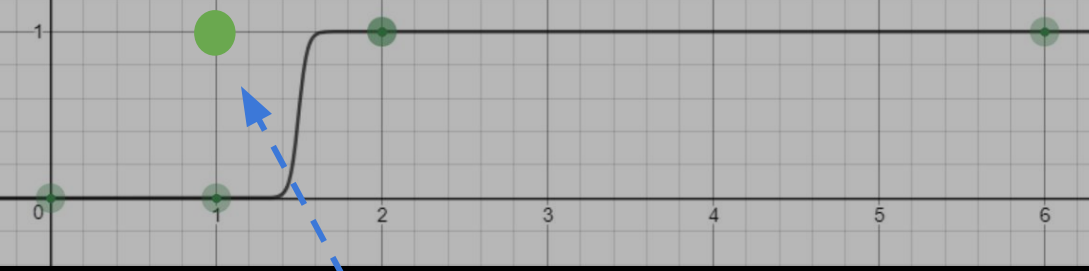

**x y**

2 1

1 0

0 0

6 1

2 1

1 1

Example: Y: 1 if target is a part of a proper noun, 0 otherwise; X: number of capital letters in target and surrounding words.

*They attend Stony Brook University. Next to the brook Gandalf lay thinking.* 

*The trail was very stony. Her degree is from SUNY Stony Brook.*

*The Taylor Series was first described by Brook Taylor, the mathematician.*

*They attend Binghamton.*

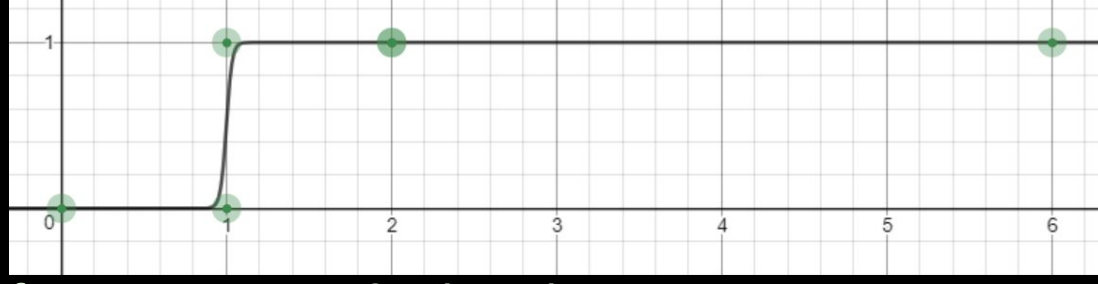

**x y**

2 1

1 0

0 0

6 1

2 1

1 1

Example: Y: 1 if target is a part of a proper noun, 0 otherwise; X: number of capital letters in target and surrounding words.

*They attend Stony Brook University. Next to the brook Gandalf lay thinking.* 

*The trail was very stony. Her degree is from SUNY Stony Brook.*

*The Taylor Series was first described by Brook Taylor, the mathematician.*

*They attend Binghamton.*

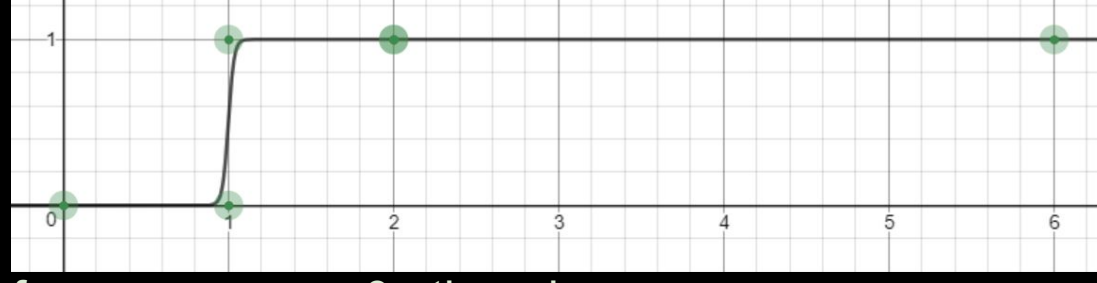

Example: Y: 1 if target is a part of a proper noun, 0 otherwise; X: number of capital letters in target and surrounding words.

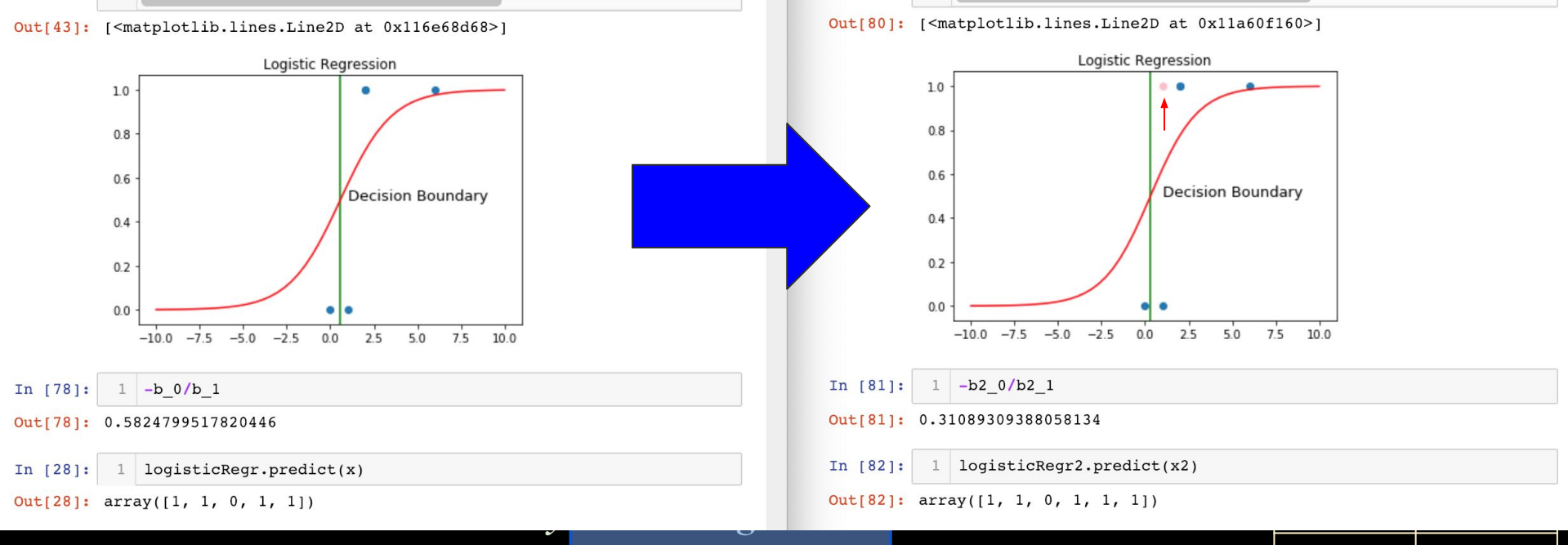

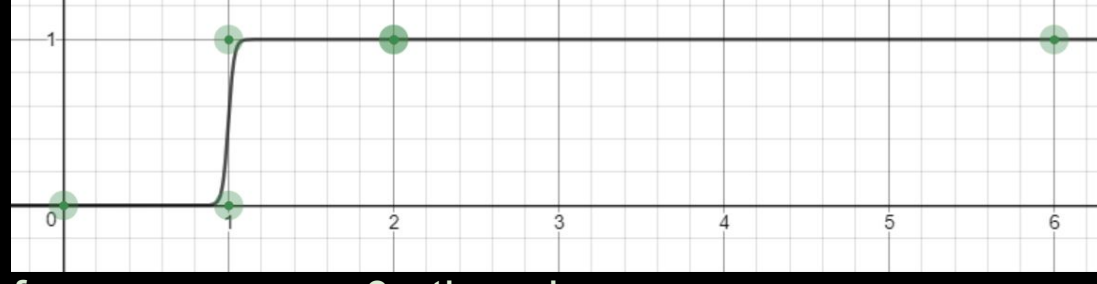

1 1

Example: Y: 1 if target is a part of a proper noun, 0 otherwise; X: number of capital letters in target and surrounding words.

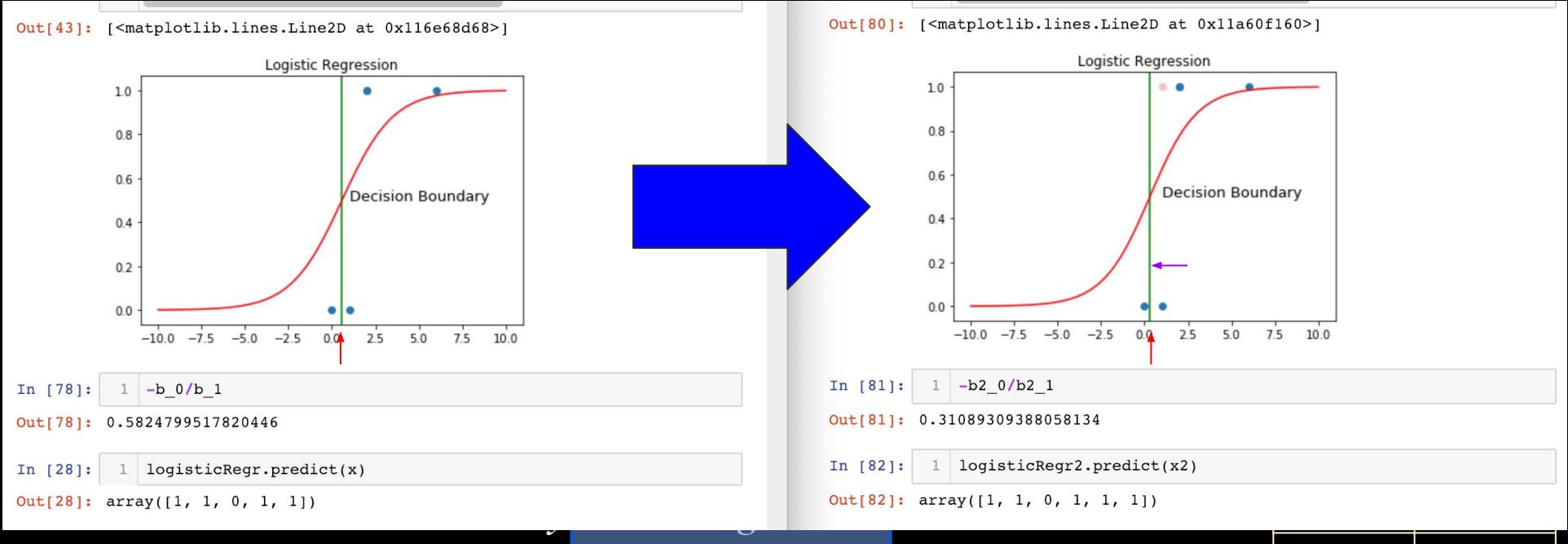

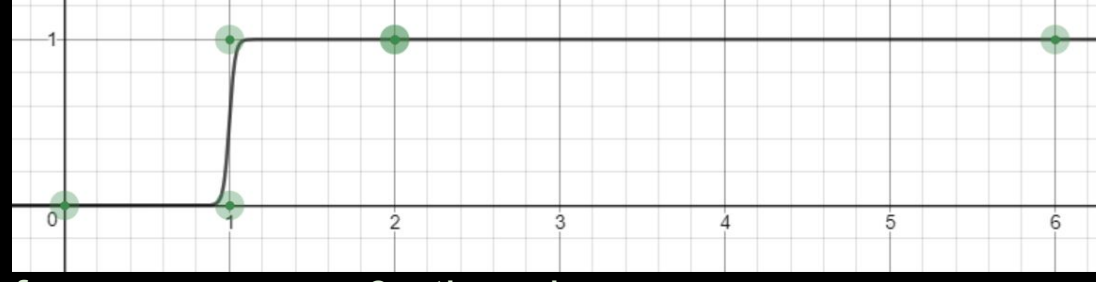

Example: Y: 1 if target is a part of a proper noun, 0 otherwise; X: number of capital letters in target and surrounding words.

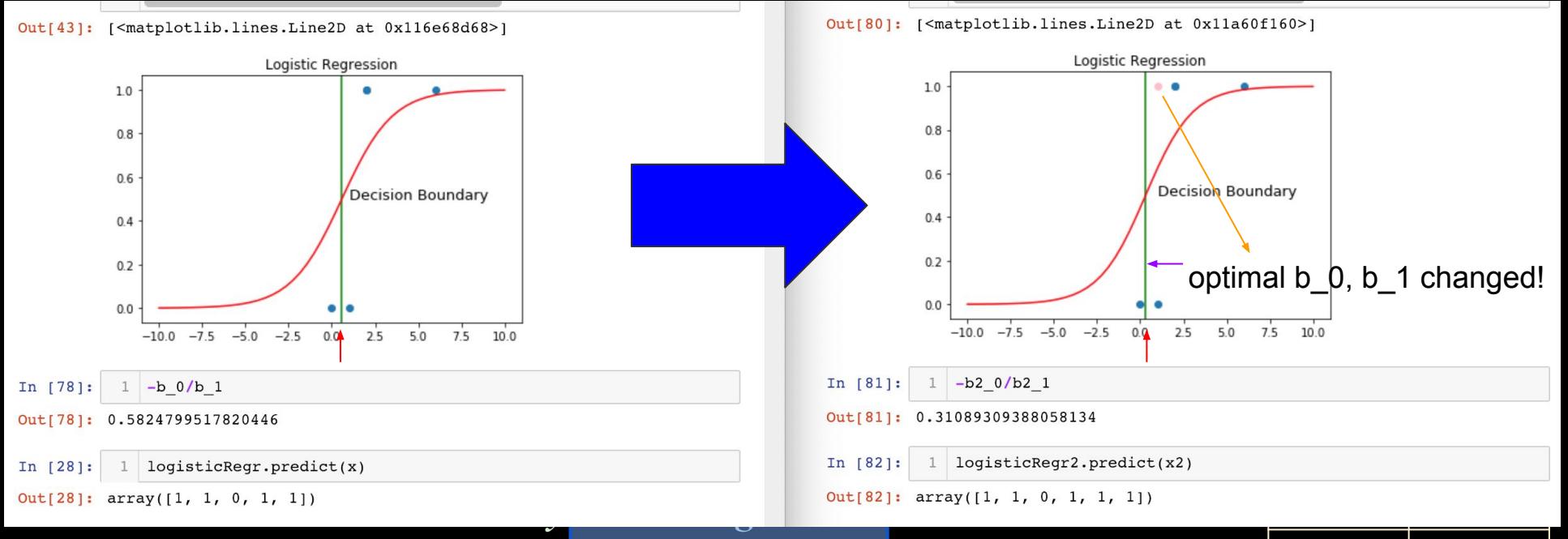

Y<sub>i</sub> ∈ {0, 1}; X is a **single value** and can be anything numeric.

$$
P(Y_i = 1 | X_i = x) = \frac{e^{\beta_0 + \beta_1 x_i}}{1 + e^{\beta_0 + \beta_1 x_i}}
$$

Y<sub>i</sub> ∈ {0, 1}; X is a **single value** and can be anything numeric.

$$
P(Y_i = 1 | X_i = x) = \frac{e^{\beta_0 + \beta_1 x_i}}{1 + e^{\beta_0 + \beta_1 x_i}}
$$

$$
= \frac{1}{1 + e^{-(\beta_0 + \sum_{j=1}^m \beta_j x_{ij})}}
$$

 $Y_i \in \{0, 1\}$ ; X can be anything numeric.

$$
P(Y_i = 1 | X_i = x) = \frac{e^{\beta_0 + \beta_1 x_i}}{1 + e^{\beta_0 + \beta_1 x_i}}
$$

The goal of this function is to: take in the variable x and return a probability that *Y* is 1.

 $Y_i \in \{0, 1\}$ ; X can be anything numeric.

$$
p_i \equiv P(Y_i = 1 | X_i = x) = \frac{e^{\beta_0 + \beta_1 x_i}}{1 + e^{\beta_0 + \beta_1 x_i}}
$$

The goal of this function is to: take in the variable x and return a probability that *Y* is 1.

Note that there are only three variables on the right:  $X_i$ ,  $B_0$ ,  $B_1$ 

 $Y_i \in \{0, 1\}$ ; X can be anything numeric.

$$
p_i \equiv P(Y_i = 1 | X_i = x) = \frac{e^{\beta_0 + \beta_1 x_i}}{1 + e^{\beta_0 + \beta_1 x_i}}
$$

The goal of this function is to: take in the variable x and return a probability that *Y* is 1.

Note that there are only three variables on the right:  $X_i$ ,  $B_0$ ,  $B_1$ 

*X* is given.  $B_{\rho}$  and  $B_{\rho}$  must be <u>learned</u>.

 $Y_i \in \{0, 1\}$ ; X can be anything numeric.

$$
p_i \equiv P(Y_i = 1 | X_i = x) = \frac{e^{\beta_0 + \beta_1 x_i}}{1 + e^{\beta_0 + \beta_1 x_i}}
$$

HOW? Essentially, try different  $B_{\rho}$ and  $B_{_I}$  values until "best fit" to the Note that there are only three variables on the right: *Xi , B0 , B1* training data (example *X* and *Y*).

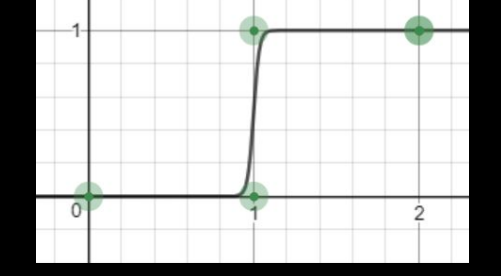

*X* is given.  $B_0$  and  $B_1$  must be **learned**.

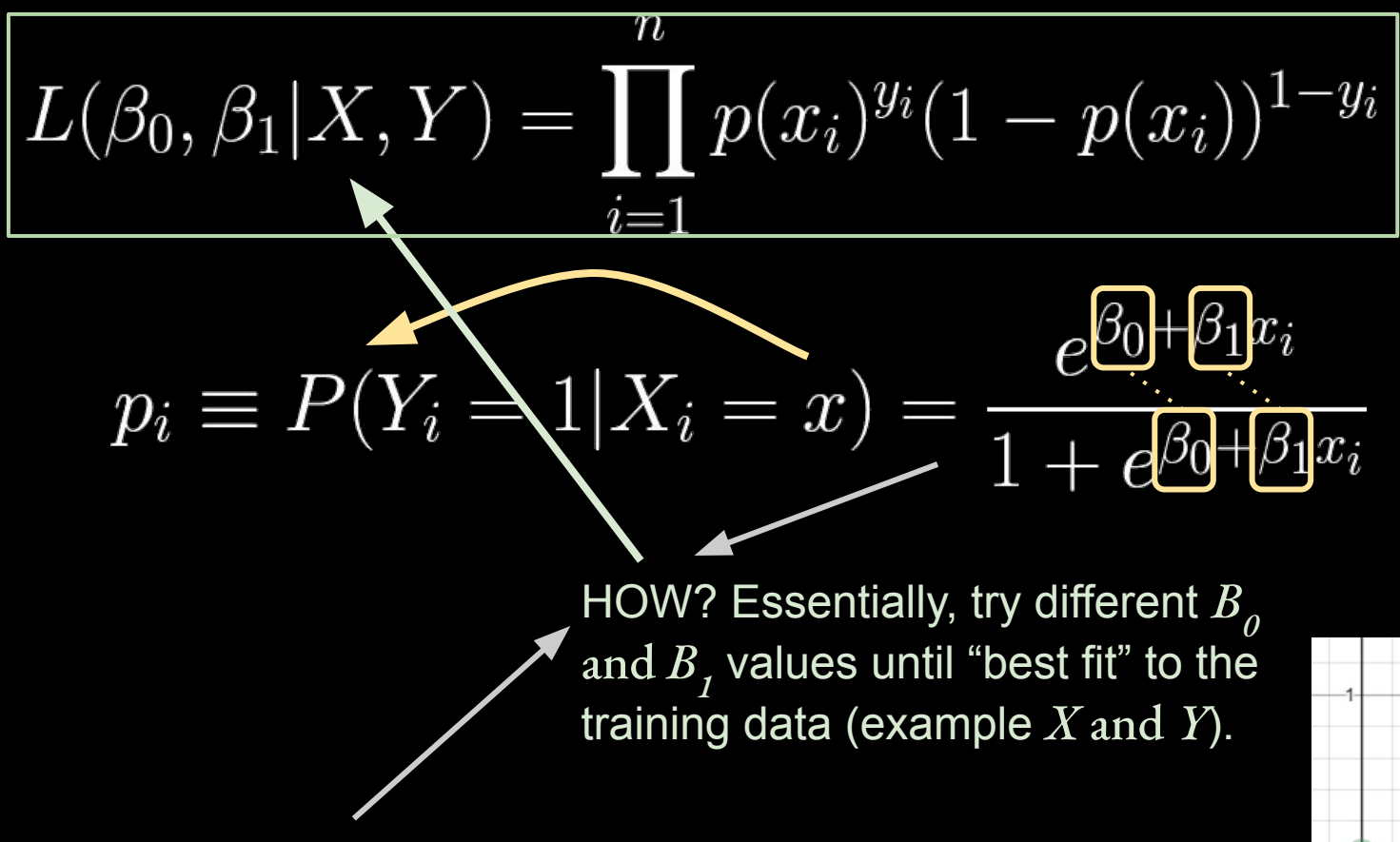

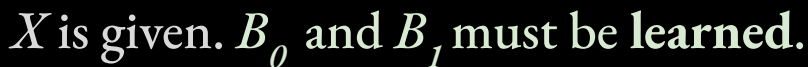

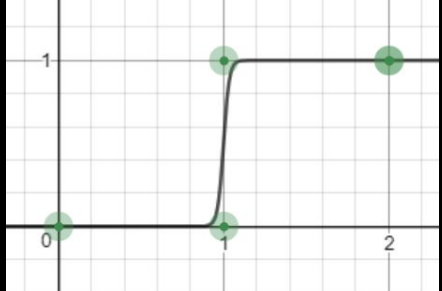

$$
L(\beta_0, \beta_1 | X, Y) = \prod_{i=1}^n p(x_i)^{y_i} (1 - p(x_i))^{1 - y_i}
$$

$$
L(\beta_0, \beta_1 | X, Y) = \prod_{i=1}^n p(x_i)^{y_i} (1 - p(x_i))^{1 - y_i}
$$

$$
L(\beta_0, \beta_1 | X, Y) = \prod_{i=1}^n p(x_i)^{y_i} (1 - p(x_i))^{1 - y_i}
$$

"best fit" : more efficient to maximize *log likelihood* :

$$
L(\beta_0, \beta_1 | X, Y) = \prod_{i=1}^n p(x_i)^{y_i} (1 - p(x_i))^{1 - y_i}
$$

"best fit" : more efficient to maximize *log likelihood* :

$$
\ell(\beta) = \sum_{i=1}^N y_i log p(x_i) + (1-y_i) log (1-p(x_i))
$$

$$
L(\beta_0, \beta_1 | X, Y) = \prod_{i=1}^n p(x_i)^{y_i} (1 - p(x_i))^{1 - y_i}
$$

"best fit" : more efficient to maximize *log likelihood* :

$$
\ell(\beta) = \sum_{i=1}^{N} y_i \log p(x_i) + (1 - y_i) \log (1 - p(x_i))
$$

"best fit" for neural networks: software designed to **minimize** rather than maximize (typically, normalized by N, the number of examples.)

$$
L(\beta_0, \beta_1 | X, Y) = \prod_{i=1}^n p(x_i)^{y_i} (1 - p(x_i))^{1 - y_i}
$$

"best fit" : more efficient to maximize *log likelihood* :

$$
\ell(\beta) = \sum_{i=1}^N y_i log p(x_i) + (1 - y_i) log (1 - p(x_i))
$$

"best fit" for neural networks: software designed to **minimize** rather than maximize (typically, normalized by N, number of examples.) "*log loss"* or *"normalized log loss":* 

$$
J(\beta) = -\frac{1}{N} \sum_{i=1}^{N} y_i log \ p(x_i) + (1 - y_i) log \ (1 - p)(x_i))
$$

- Number of capital letters surrounding: integer
- $\bullet$  Begins with capital letter:  $\{0, 1\}$
- Preceded by "the"?  $\{0, 1\}$

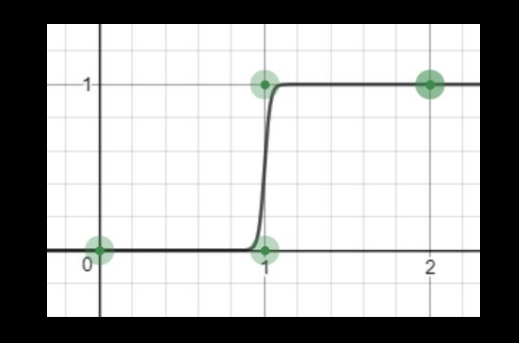

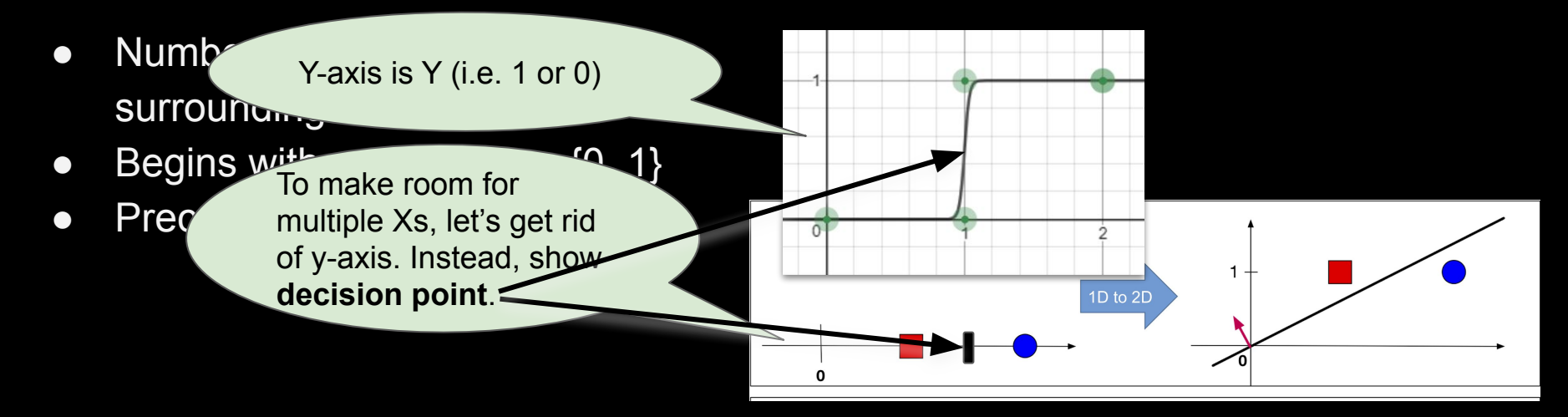

- Number of capital letters surrounding: integer
- $\bullet$  Begins with capital letter:  $\{0, 1\}$
- Preceded by "the"?  $\{0, 1\}$

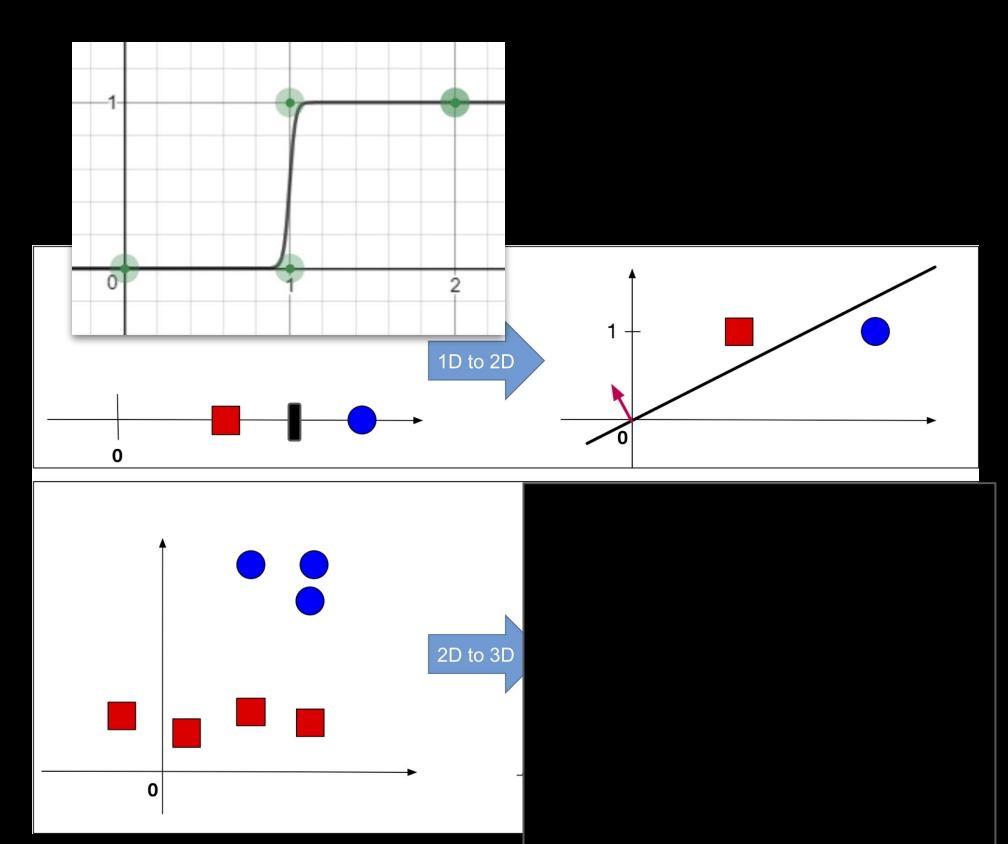

- Number of capital letters surrounding: integer
- $\bullet$  Begins with capital letter:  $\{0, 1\}$
- Preceded by "the"?  $\{0, 1\}$

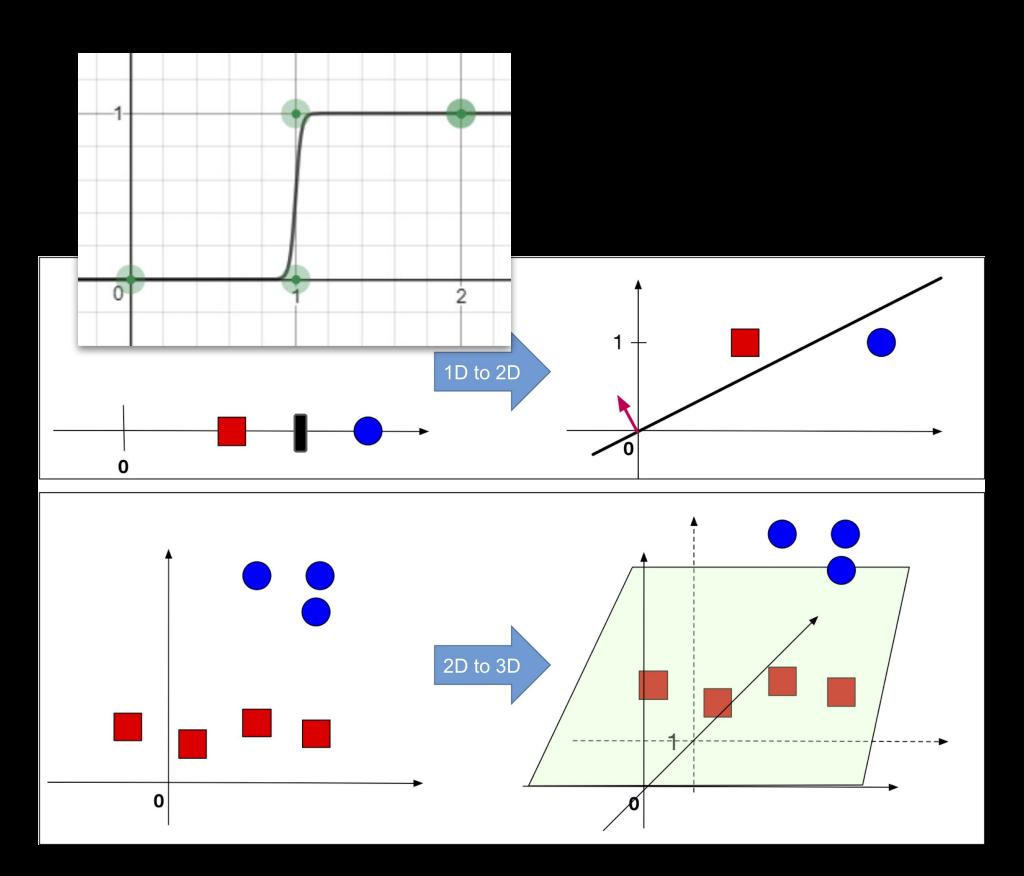

Often we want to make a classification based on multiple features:

- Number of capital letters surrounding: integer
- Begins with capital letter:  $\{0, 1\}$
- Preceded by "the"?  $\{0, 1\}$

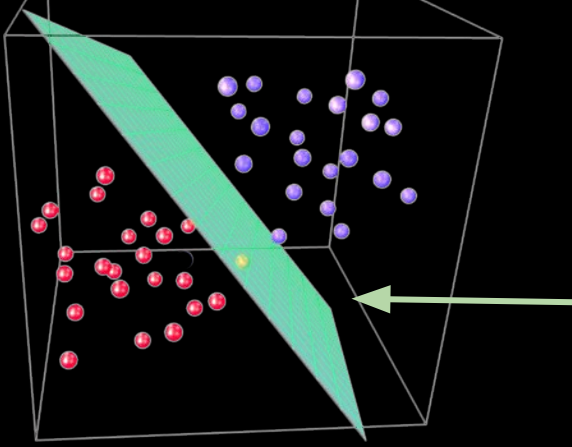

We're learning a linear (i.e. flat) *separating hyperplane*, but fitting it to a *logit* outcome.

(https://www.linkedin.com/pulse/predicting-outcomes-pr obabilities-logistic-regression-konstantinidis/)

 $Y_i \in \{0, 1\}$ ; X can be anything numeric.

$$
p_i \equiv P(Y_i = 1 | X_i = x) = \frac{e^{\beta_0 + \sum_{j=1}^m \beta_j x_{ij}}}{1 + e^{\beta_0 + \sum_{j=1}^m \beta_j x_{ij}}}
$$

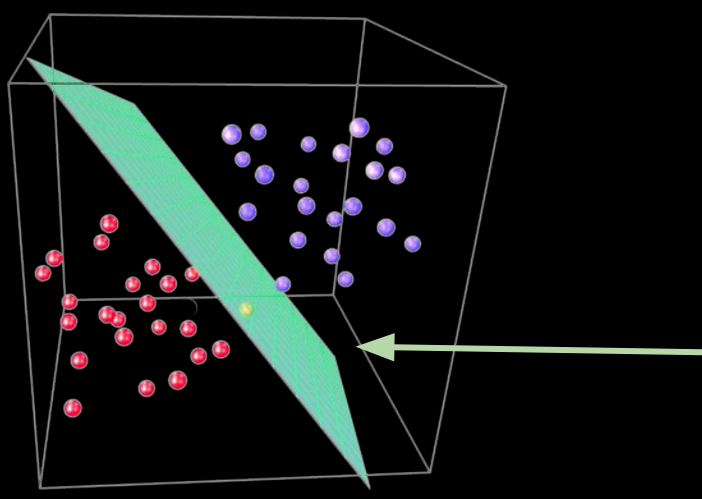

We're still learning a linear *separating hyperplane*, but fitting it to a *logit* outcome.

(https://www.linkedin.com/pulse/predicting-outcomes-pr obabilities-logistic-regression-konstantinidis/)

 $Y_i \in \{0, 1\}$ ; X can be anything numeric.

$$
p_i \equiv P(Y_i = 1 | X_i = x) = \frac{e^{\beta_0 + \sum_{j=1}^{m} \beta_j x_{ij}}}{1 + e^{\beta_0 + \sum_{j=1}^{m} \beta_j x_{ij}}}
$$

$$
\displaystyle{\int logit(p_i) = log\left(\frac{p_i}{1-p_i}\right)=\beta_0+\sum_{i=1}^{m}\fbox{$\beta_jx_{ij}$}\fbox{$=0$}}
$$

We're still learning a linear *separating hyperplane*, but fitting it to a *logit* outcome.

(https://www.linkedin.com/pulse/predicting-outcomes-pr obabilities-logistic-regression-konstantinidis/)

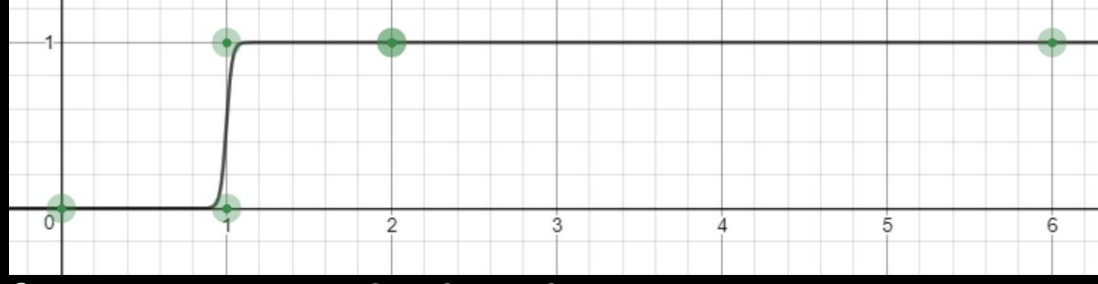

Example: Y: 1 if target is a part of a proper noun, 0 otherwise; X: number of capital letters in target and surrounding words.

*They attend Stony Brook University. Next to the brook Gandalf lay thinking.* 

*The trail was very stony. Her degree is from SUNY Stony Brook.*

*The Taylor Series was first described by Brook Taylor, the mathematician.*

*They attend Binghamton.*

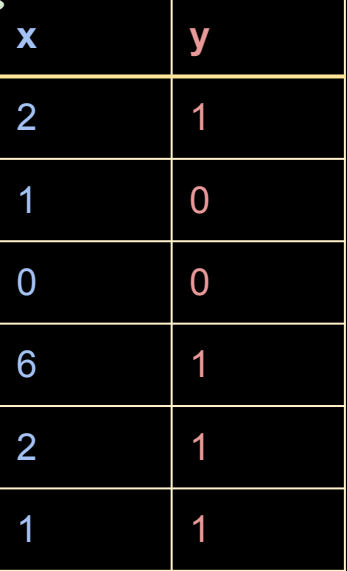

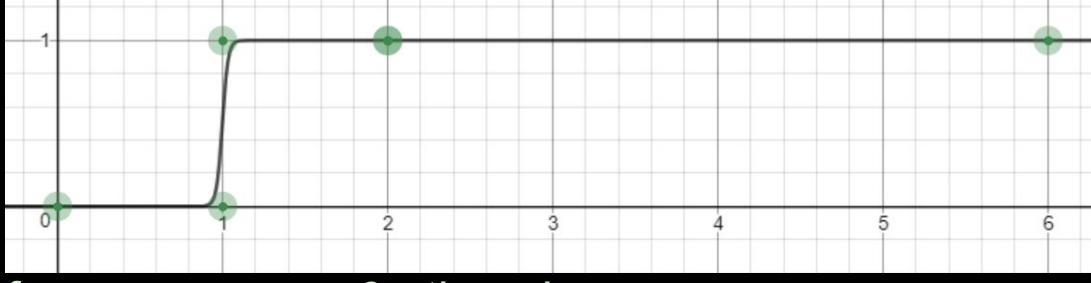

Example: Y: 1 if target is a part of a proper noun, 0 otherwise; X1: number of capital letters in target and surrounding words. Let's add a feature! X2: does the target word start with a capital letter?

*They attend Stony Brook University. Next to the brook Gandalf lay thinking.* 

*The trail was very stony. Her degree is from SUNY Stony Brook.*

*The Taylor Series was first described by Brook Taylor, the mathematician.*

*They attend Binghamton.*

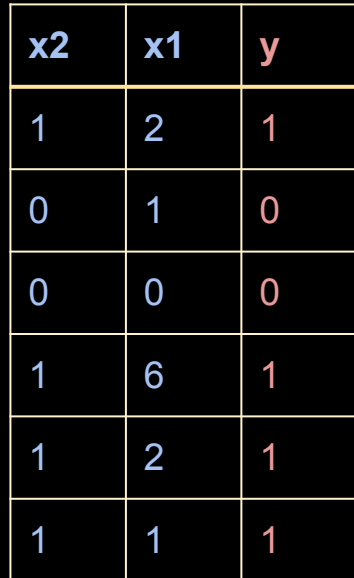

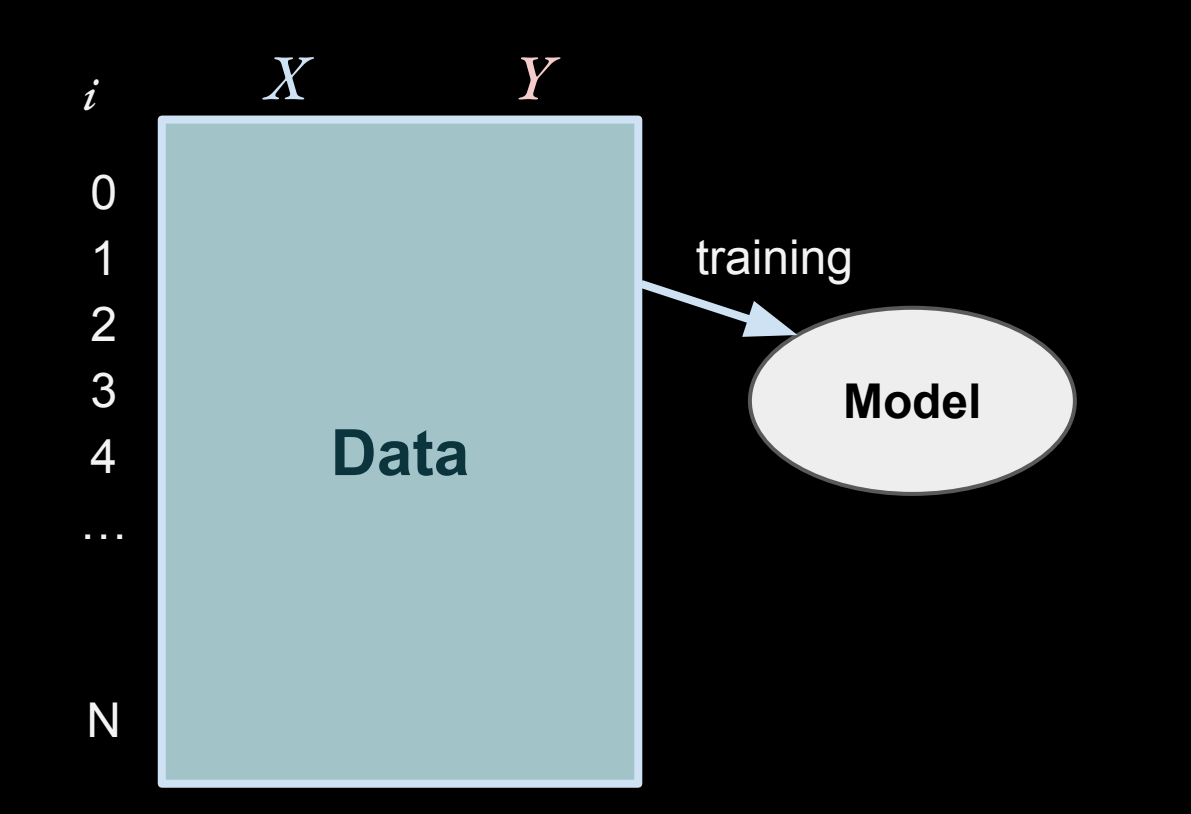

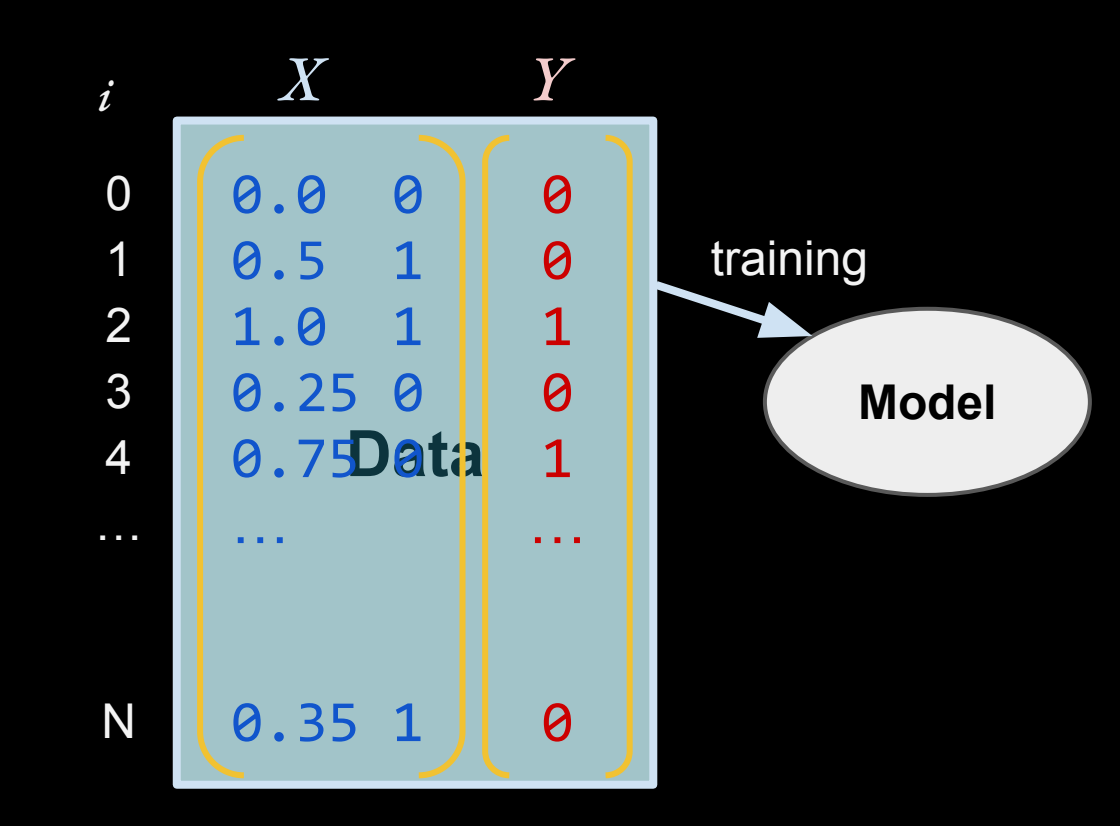

"Corpus"

raw data: sequences of characters

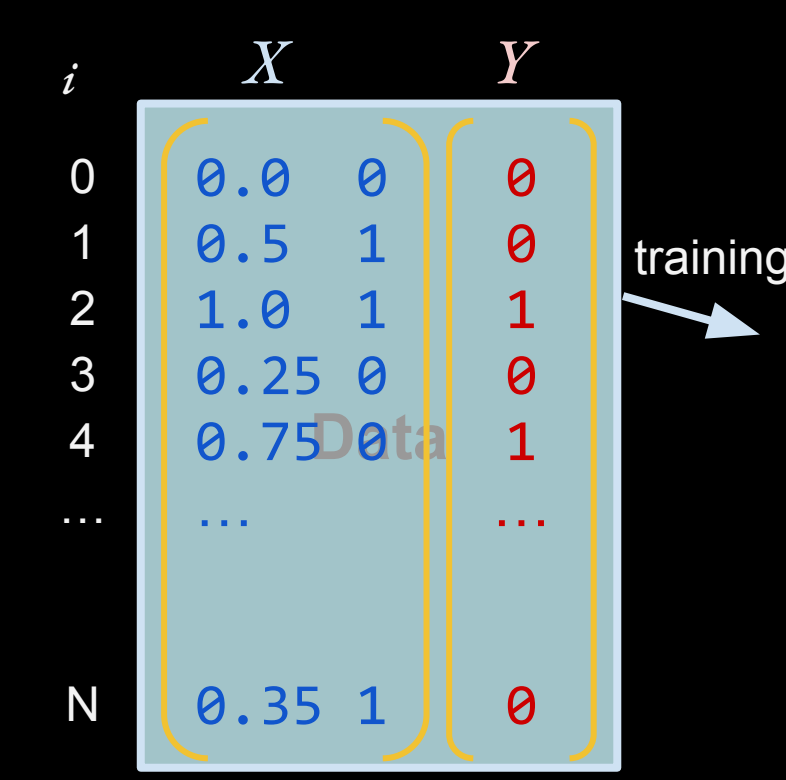

#### **Feature Extraction**

--pull out *observations* and *feature vector* per observation.

## "Corpus"

raw data: sequences of characters

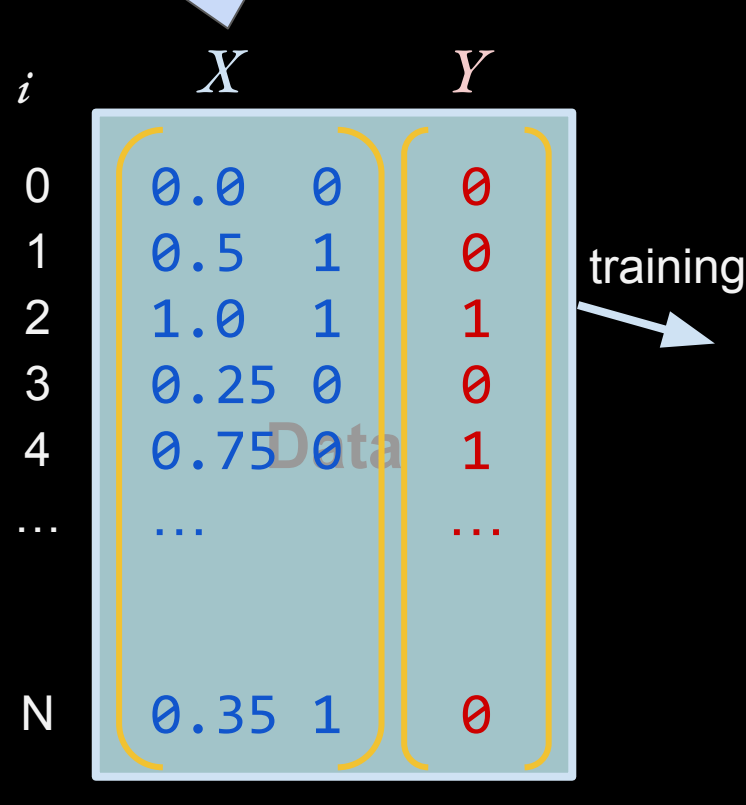

#### **Feature Extraction**

0 1 2 *i* --pull out *observations* and *feature vector* per pbservation. e.g.: words, sentences, documents, users.

3

4

…

N

## "Corpus"

raw data: sequences of characters

**0.75 Data training** 0.0 0 0.5 1 1.0 1 0.25 0 … 0.35 1  $\boldsymbol{\Theta}$ 0 1 0 1 … 0

*X Y*

#### **Feature Extraction**

--pull out *observations* and *<u>feature vector</u>* per bbservation.

> 0 1 2 e.g.: words, sentences, documents, users.

*i*

raw data: sequences of characters

"Corpus"

row of features; e.g.  $\rightarrow$  number of capital letters  $\rightarrow$  whether "I" was mentioned or not

**0.75 Data** *X Y* training 0.0 0 0.5 1 1.0 1 0.25 0 … 0.35 1 0 0 1 0 1 …  $\boldsymbol{\varTheta}$ 3 4 … N

#### **Feature Extraction**

--pull out *observations* and *<u>feature vector</u>* per bbservation.

> 0 1 2 e.g.: words, sentences, documents, users.

*i*

raw data: sequences of characters

"Corpus"

3 4 … N row of features; e.g.  $\rightarrow$  number of capital letters ➔ whether "I" was mentioned or not ➔ <sup>k</sup> features indicating whether k words were mentioned or not

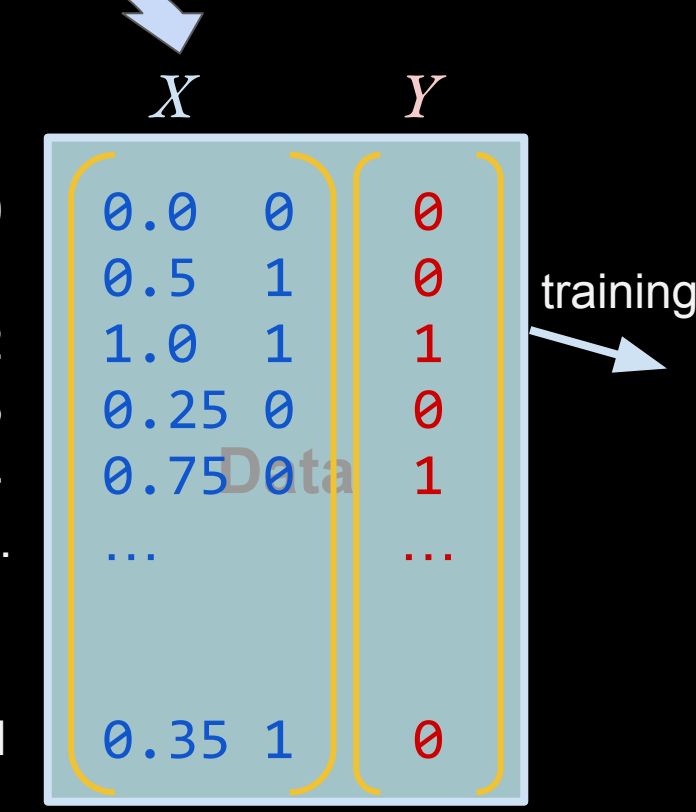

**Feature Extraction**

#### **Multi-hot Encoding**

• <sup>C</sup>1 if present; 0 if not Each word gets an index in the vector

raw data: sequences of characters

of features; e.g.  $\rightarrow$  number of capital letters ➔ whether "I" was mentioned or not ➔ **<sup>k</sup> features indicating whether k words were** 

**mentioned or not**

**Data**

*X Y*

**Feature Extraction**

*X Y*

### **Multi-hot Encoding**

**Data** • <sup>C</sup>1 if present; 0 if not raw data: sequences of  $\text{supp}\, \epsilon$   $\epsilon$   $\text{supp}\, \epsilon$ The book was interesting so I was happy. Each word gets an index in the vector Feature example: is word present in document?

characters

➔ whether "I" was

mentioned or not

➔ **<sup>k</sup> features indicating whether k words were mentioned or not**
**Feature Extraction**

*X Y*

#### **Multi-hot Encoding**

• <sup>C</sup>1 if present; 0 if not Each word gets an index in the vector Feature example: is word present in document?

**Data** raw data: sequences of  $\frac{1}{2}$  characters  $\frac{1}{2}$  and  $\frac{1}{2}$  and  $\frac{1}{2}$  $\lim\limits_{\longrightarrow}$  is word  $\mu$ The book was interesting so I was happy . یا و ساو و ... و .<br>ما سم  $\rightarrow$  k features Indicating whether k words were  $[0, 1, 1, 0, 1, \ldots, 1, 0, 1, 1, 0, 1, \ldots]$ 

mentioned or not

**Feature Extraction**

*X Y*

#### **Multi-hot Encoding**

• <sup>C</sup>1 if present; 0 if not  $\lim\limits_{\longrightarrow}$  is word  $\mu$ Each word gets an index in the vector Feature example: is word present in document

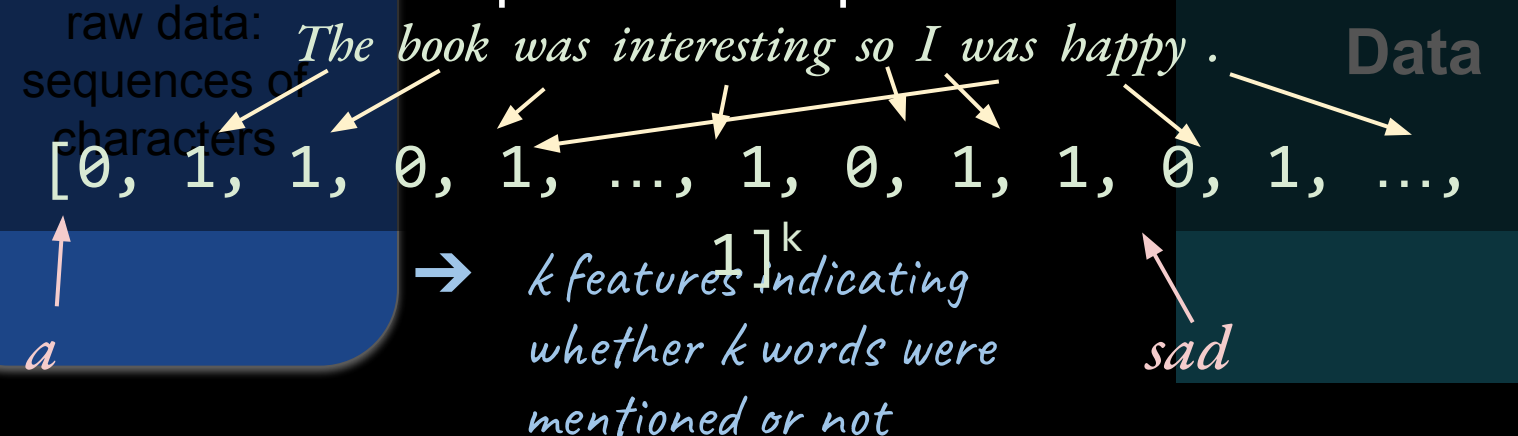

**Feature Extraction**

#### **Multi-hot Encoding**

• <sup>C</sup>1 if present; 0 if not Each word gets an index in the vector

 $\sum_{i=1}^n$ Feature example: is previous word "the"?

raw data: sequences of The book was interesting so I was happy .

**Data**

*X Y*

 $\frac{1}{2}$  characters  $\frac{1}{2}$  and  $\frac{1}{2}$  and  $\frac{1}{2}$ یا و ساو و ... و .<br>ما سم  $[0, 1, 1, 0, 1, \ldots, 1, 0, 1, 1, 0, 1, \ldots]$ 

 $\rightarrow$  k features Indicating whether k words were mentioned or not

**Feature Extraction**

**Data**

*X Y*

#### **Multi-hot Encoding**

sequences of

 $\epsilon$ baracters

• <sup>C</sup>1 if present; 0 if not Each word gets an index in the vector

raw data:  $\sum_{i=1}^n$ Feature example: is previous word "the"?

 $\frac{1}{1}$  where  $\frac{1}{1}$ 

mentioned or not  $\rightarrow$  k features Indicating whether k words were mentioned or not  $[0, 1, 1, 0, 1, \ldots, 1, 0, 1, 1, 0, \ldots]$ 

The book was interesting so I was happy .

**Feature Extraction**

*X Y*

#### **One-hot Encoding**

**Data** • CAll indices 0 except present word: raw data: sequences of  $r_{\alpha}$  anacters  $\alpha$  of  $\alpha$  of  $\alpha$  $\sum_{i=1}^n$ The book was interesting so I was happy . یا و و... و *ا*<br>طاقه  $\rightarrow$  k features Indicating whether k words were mentioned or not Each word gets an index in the vector Feature example: is previous word "the"?  $[0, 1, 0, 0, 0, \ldots, 0, 0, 0, 0, 0, 0, \ldots]$ 

**Feature Extraction**

*X Y*

#### **One-hot Encoding**

**Data** • CAll indices 0 except present word: raw data: sequences of  $[0, 1, 0, 0, 0, 0, 0, 0, 0, 0, 0, 0, 0, ...]$ Each word gets an index in the vector Feature example: which is previous word? *The book was interesting so I was happy .*   $\Theta$ <sup>k</sup> [0, 0, 1, 0, 0, …, 0, 0, 0, 0, 0, 0, …,  $\bigcap$  1 $k$ 

**Feature Extraction**

*X Y*

#### **One-hot Encoding**

**Data** • CAll indices 0 except present word: raw data: *The book was interesting so I was happy .*  sequences of **paracters** Each word gets an index in the vector Feature example: which is previous word? [0, 1, 0, 0, 0, …, 0, 0, 0, 0, 0, 0, …,  $\overline{0}$  ]<sup>k</sup> [0, 0, 1, 0, 0, …, 0, 0, 0, 0, 0, 0, …,  $aI^k$ 

**Feature Extraction**

#### *X Y* **Multiple One-hot encodings for one observation** (1) word before; (2) word after

*The book was interesting so I was happy .* 

 $\sqrt{0}$ <sup>k</sup>  $\{ \boldsymbol{\theta}_1, \boldsymbol{\theta}_2, \boldsymbol{\theta}_3, \boldsymbol{\theta}, \boldsymbol{\theta}, \boldsymbol{\theta}, \boldsymbol{\theta}, \ldots, \boldsymbol{\theta} \}^k \; [ \boldsymbol{\theta}, \; \ldots, \; \boldsymbol{\theta}, \boldsymbol{\theta}, \; \ldots, \boldsymbol{\theta} \}^k$ 

**Feature Extraction**

#### *X Y* **Multiple One-hot encodings for one observation** (1) word before; (2) word after

 $\sqrt{0}$ <sup>k</sup>  $\{0, 0, 0, 0, 1, 0, \ldots, 0\}^k [0, \ldots, 0, 1, 0, \ldots, 0]^k$ *The book was interesting so I was happy .*  =

[0, 0, 0, 0, 1, 0, …, 0, 0, …, 0, 1, 0, …, 0] **2k**

**Feature Extraction**

# *X Y* **Multiple One-hot encodings for one observation** (1) word before; (2) word after; (3) percent capitals

*The book was Interesting so I was happy .* 

 $\sqrt{81^k}$  $\{ \theta_{\lambda} | \theta_{\lambda} \in \theta, \{ \theta_{\lambda} \mid 0, 1, 0, \ldots, 0 \}^k \; [0, \ldots, 0, 1, 0, \ldots, 0]^k \}$ =

[0, 0, 0, 0, 1, 0, …, 0, 0, …, 0, 1, 0, …, 0]**2k** [0, 0, 0, 0, 1, 0, …, 0, 0, …, 0, 1, 0, …, 0, 0.09] **2k+1**

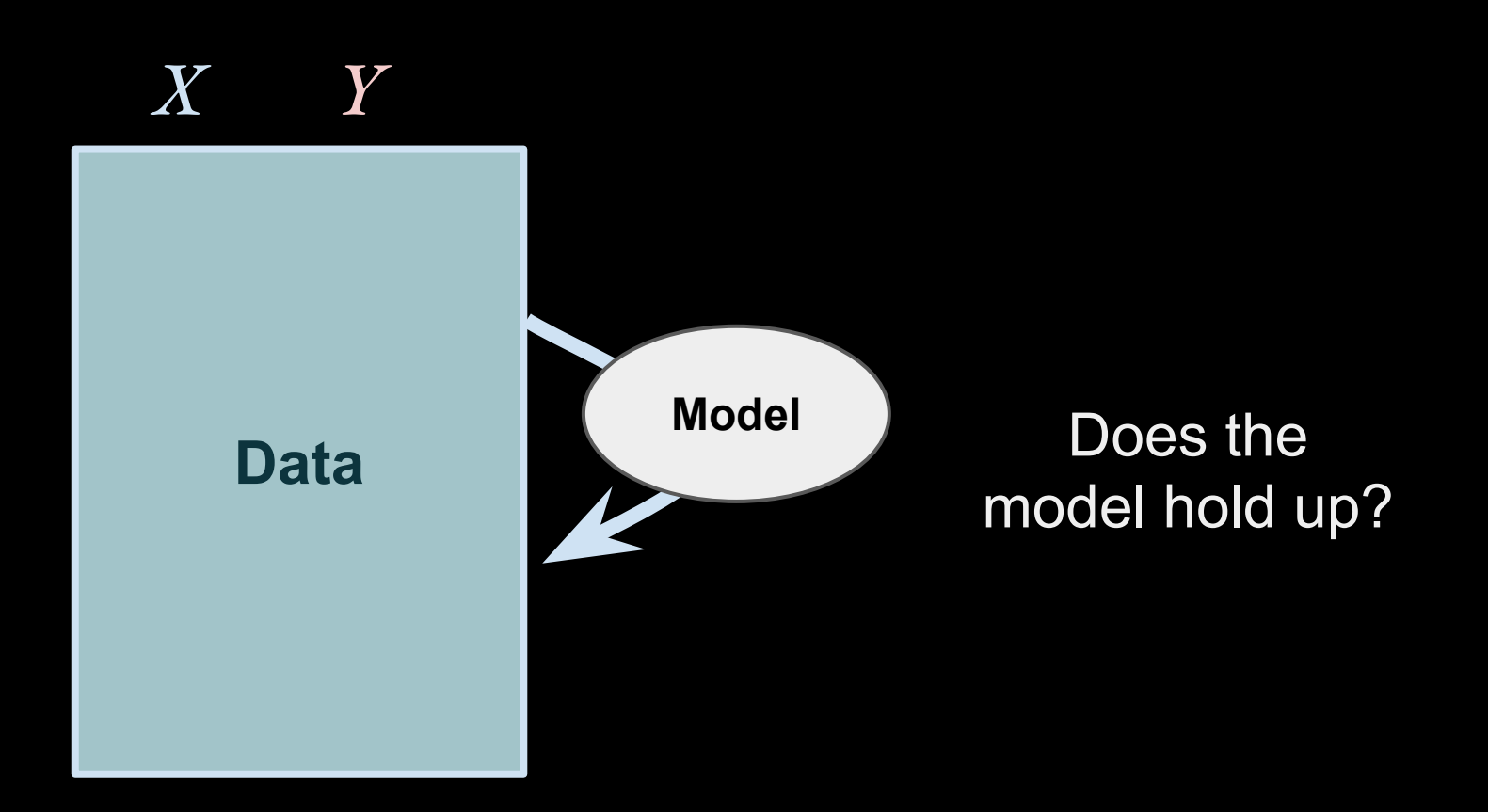

#### Machine Learning Goal: Generalize to new data

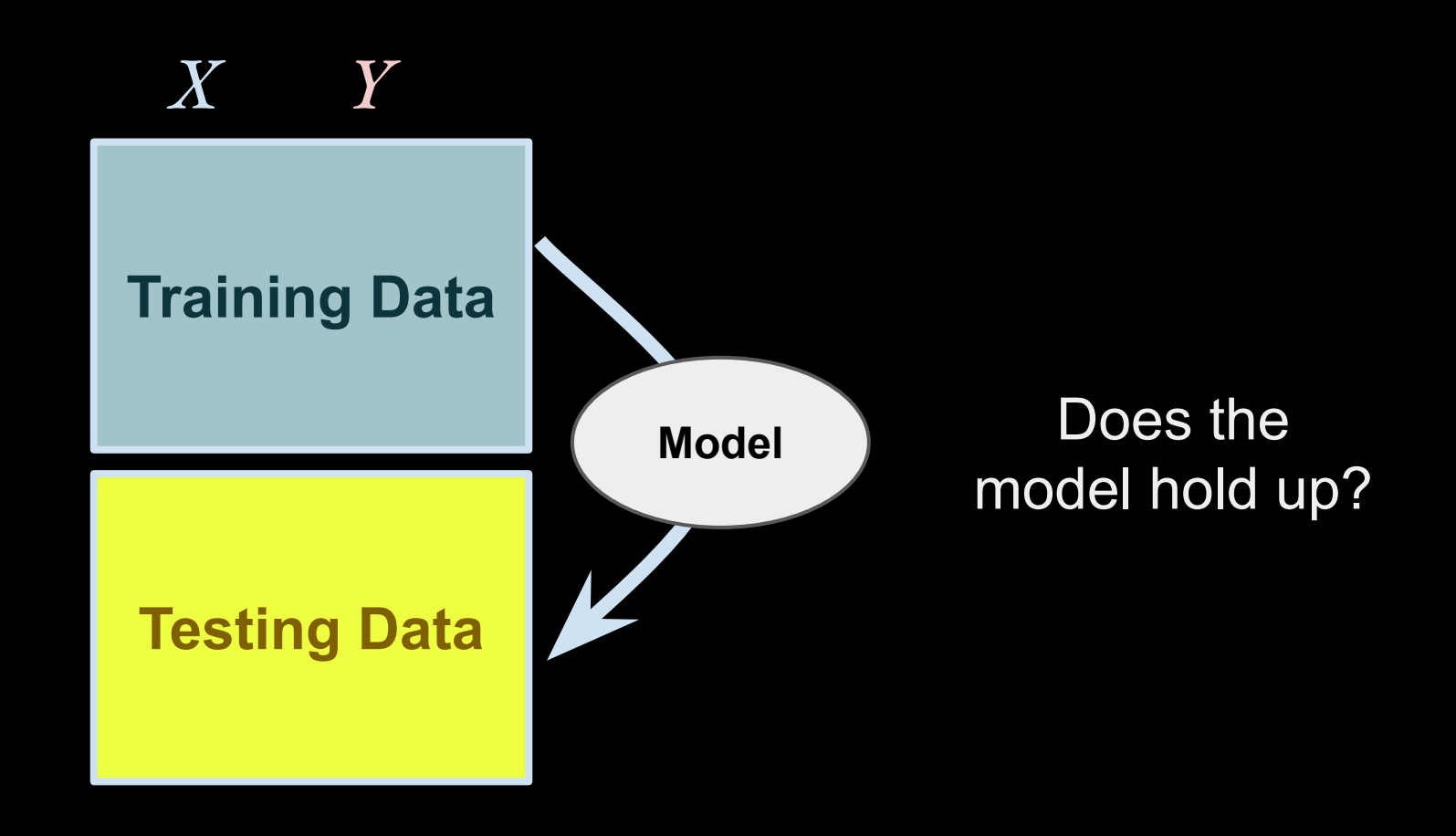

#### Machine Learning Goal: Generalize to new data

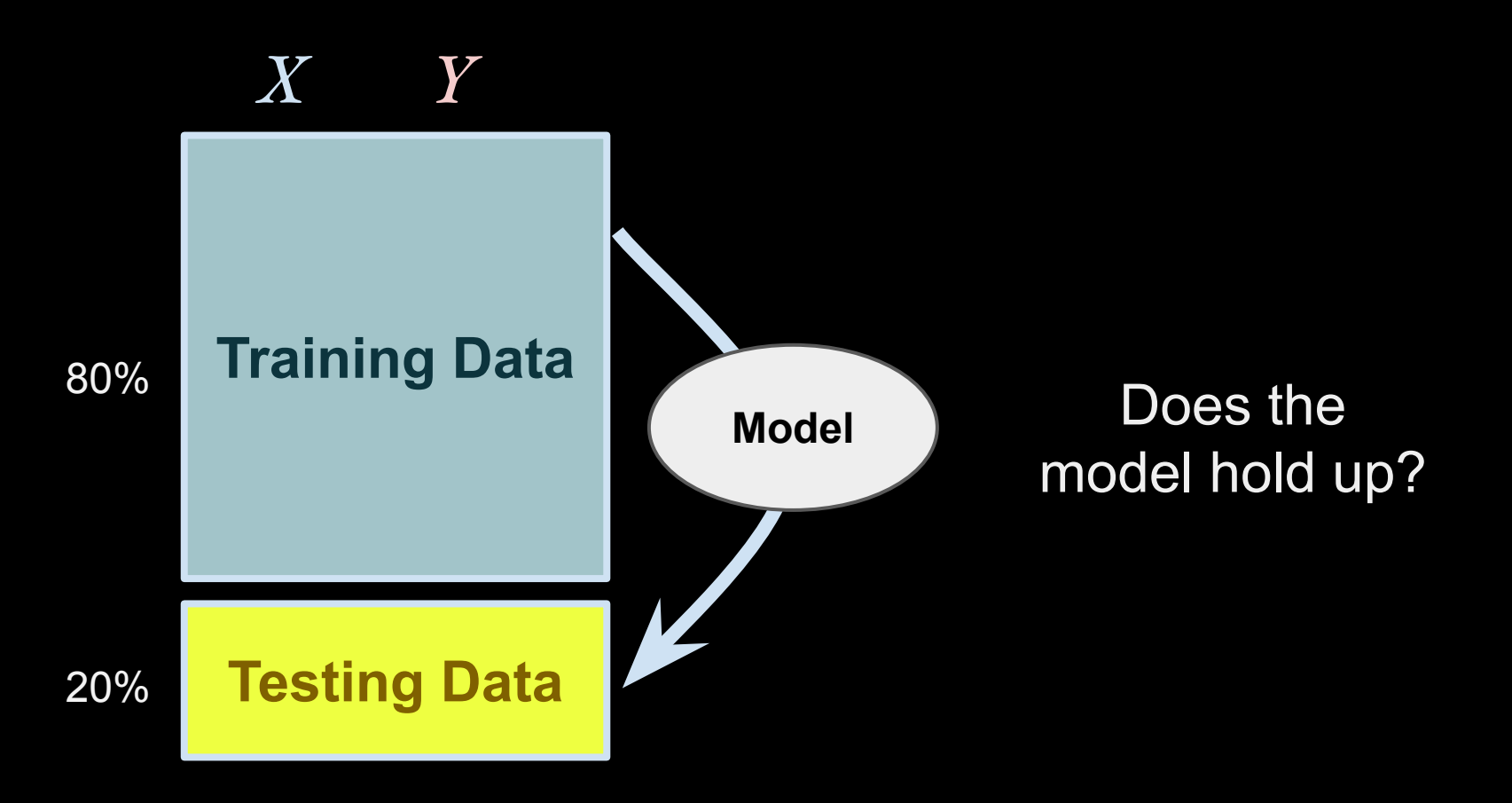

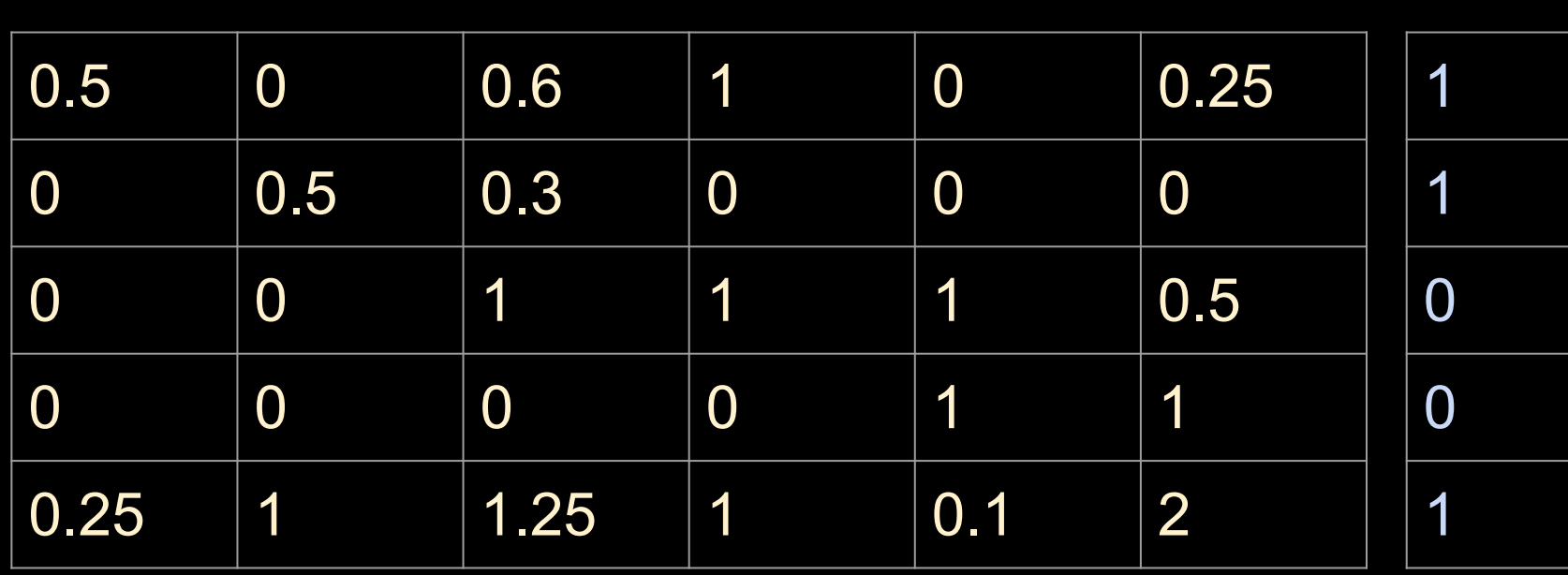

*X = Y*

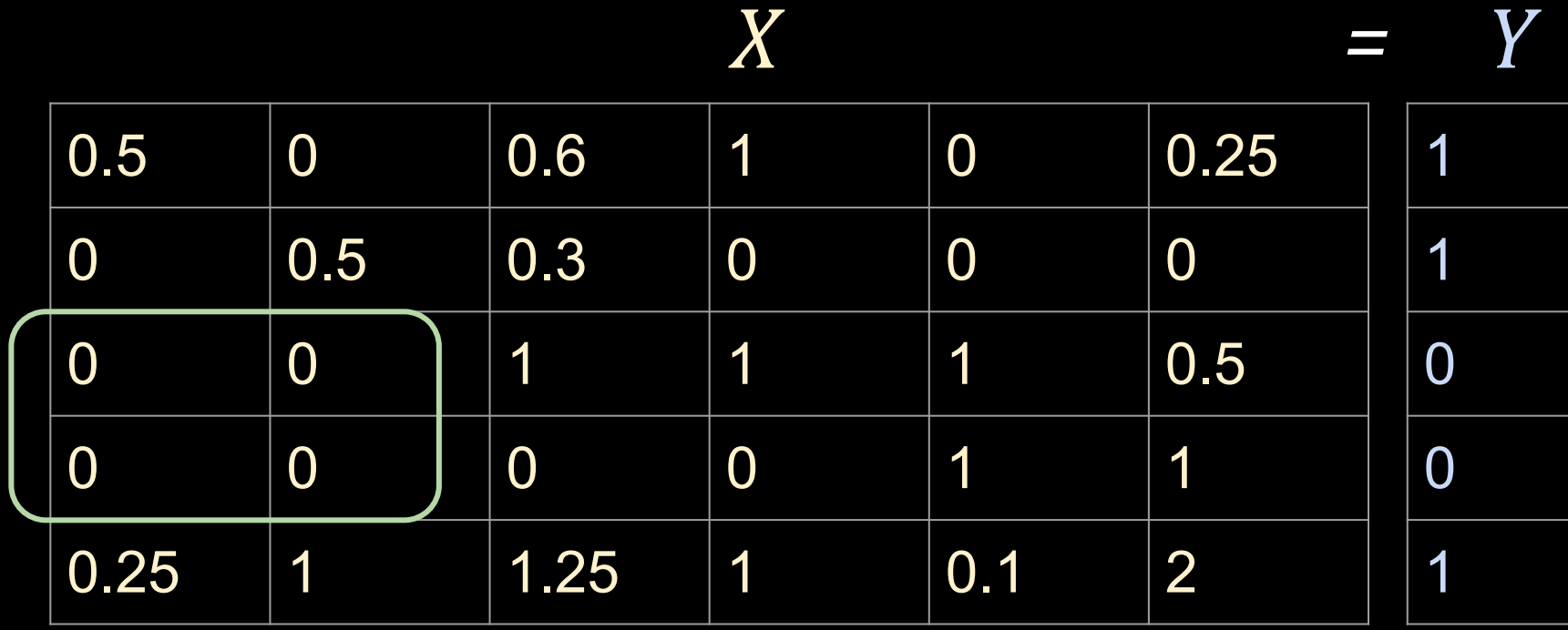

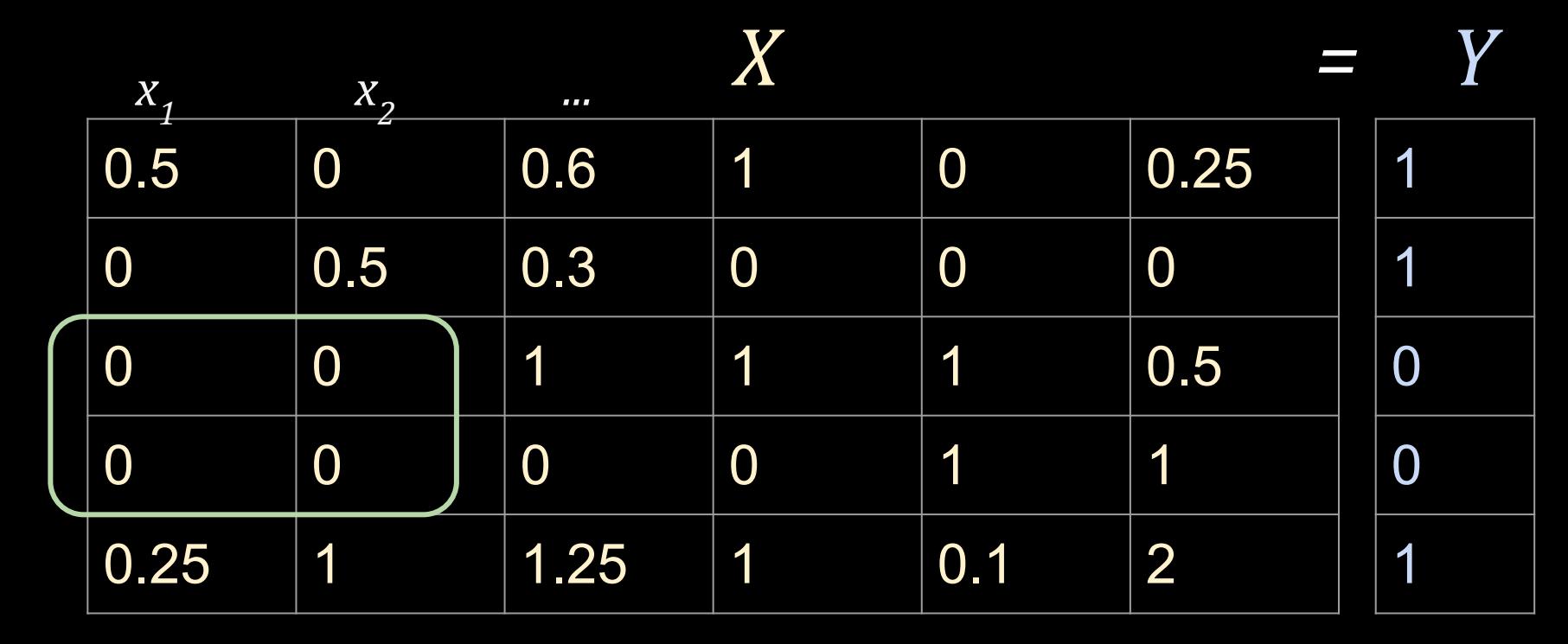

1.2 +  $\left|-63 \times_{1} 4 \right| 179 \times_{1} 2 + \left|71 \times_{1} 3 \right| + \left|18 \times_{1} 4 \right| + \left|-59 \times_{1} 5 \right| + \left|19 \times_{1} 6 \right| = \log(t)$ 

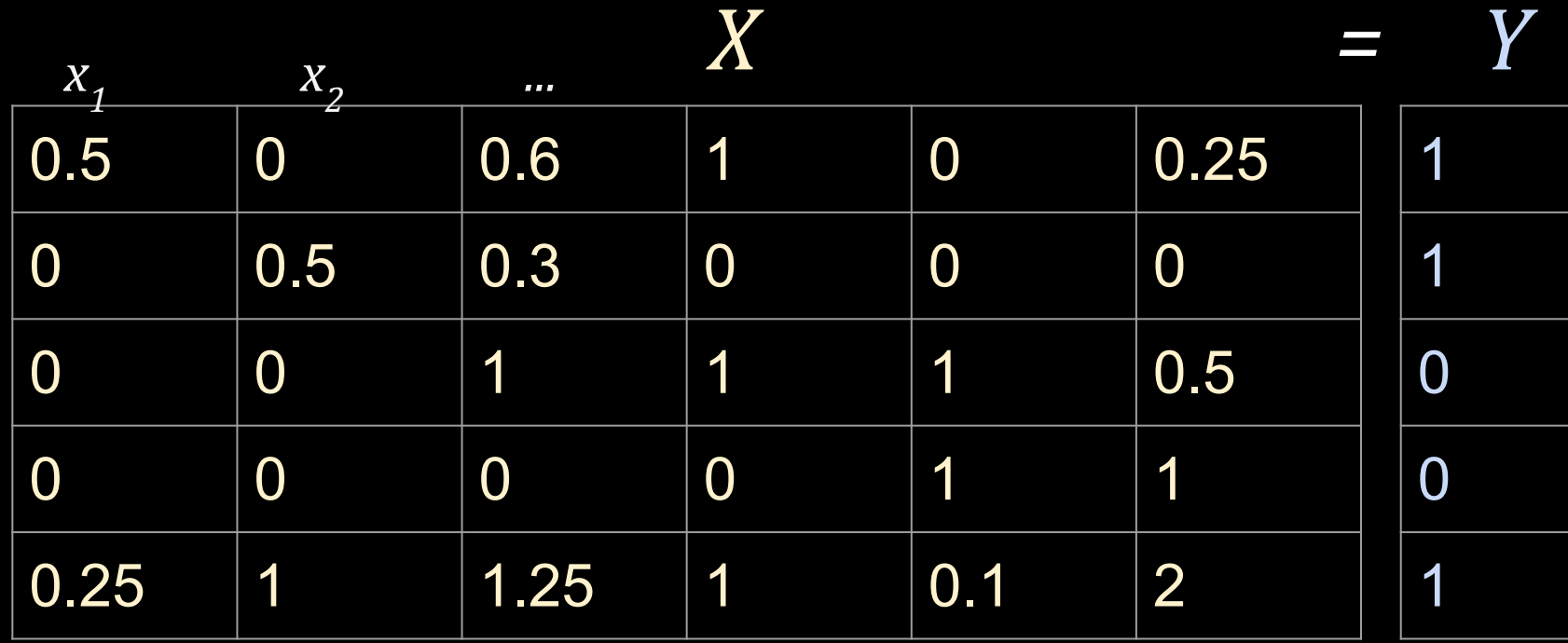

 $1.2 + -63*x_1 + 179*x_2$  $+$  71\*x<sub>3</sub> +  $18^*x_4$  +  $-59^*x_5$  + 19\*x<sub>6</sub> = logit(Y)

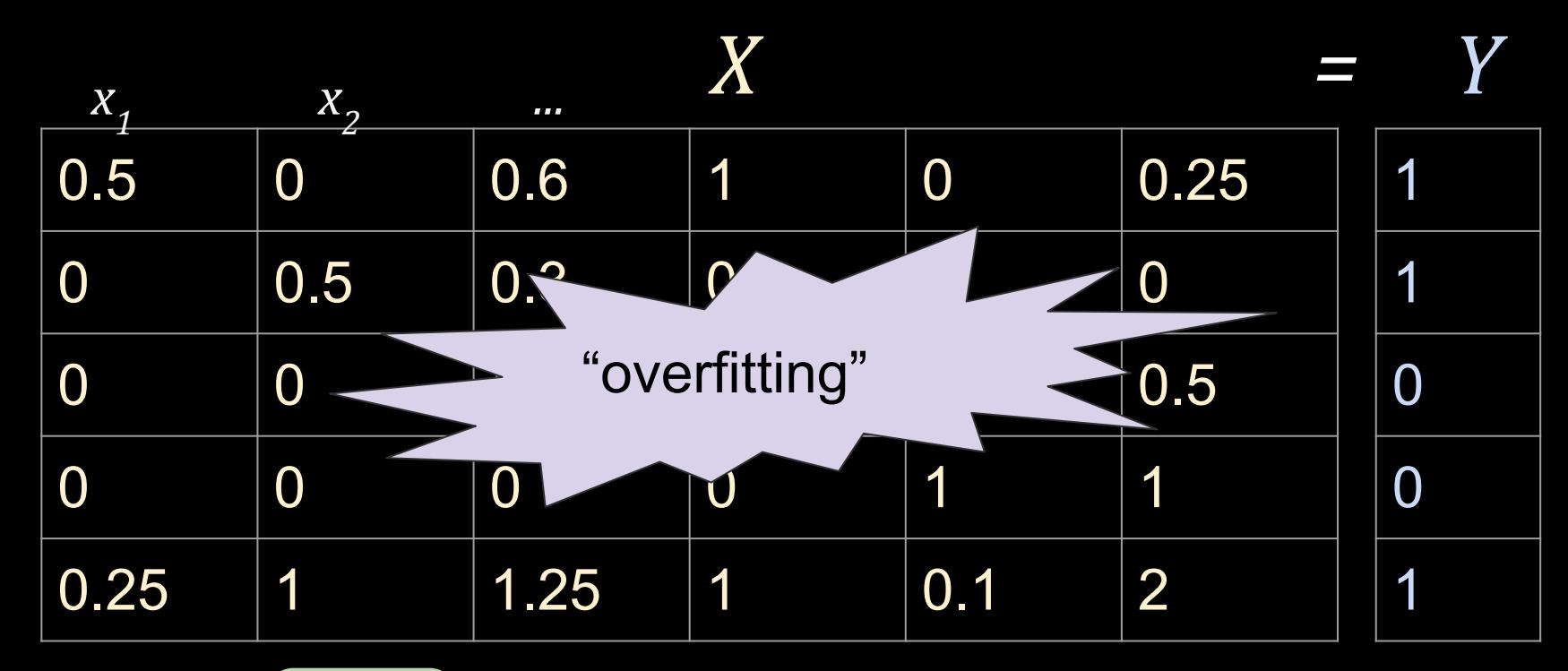

 $1.2 + -63*x_1 + 179*x_2$  $+$  71\*x<sub>3</sub> +  $18^*x_4$  +  $-59^*x_5$  + 19\*x<sub>6</sub> = logit(Y) [Python Example](http://www3.cs.stonybrook.edu/~has/CSE392/Slides/LogisticRegressionExample.html)

# Overfitting (1-d non-linear example)

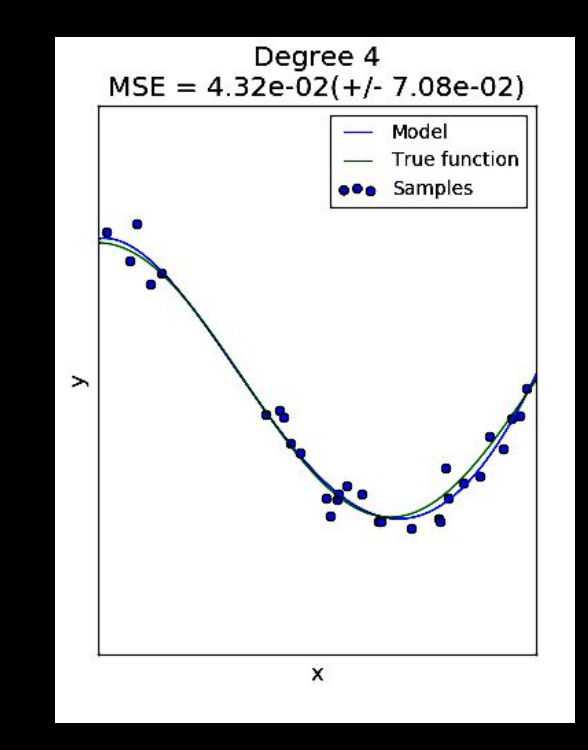

# Overfitting (1-d non-linear example)

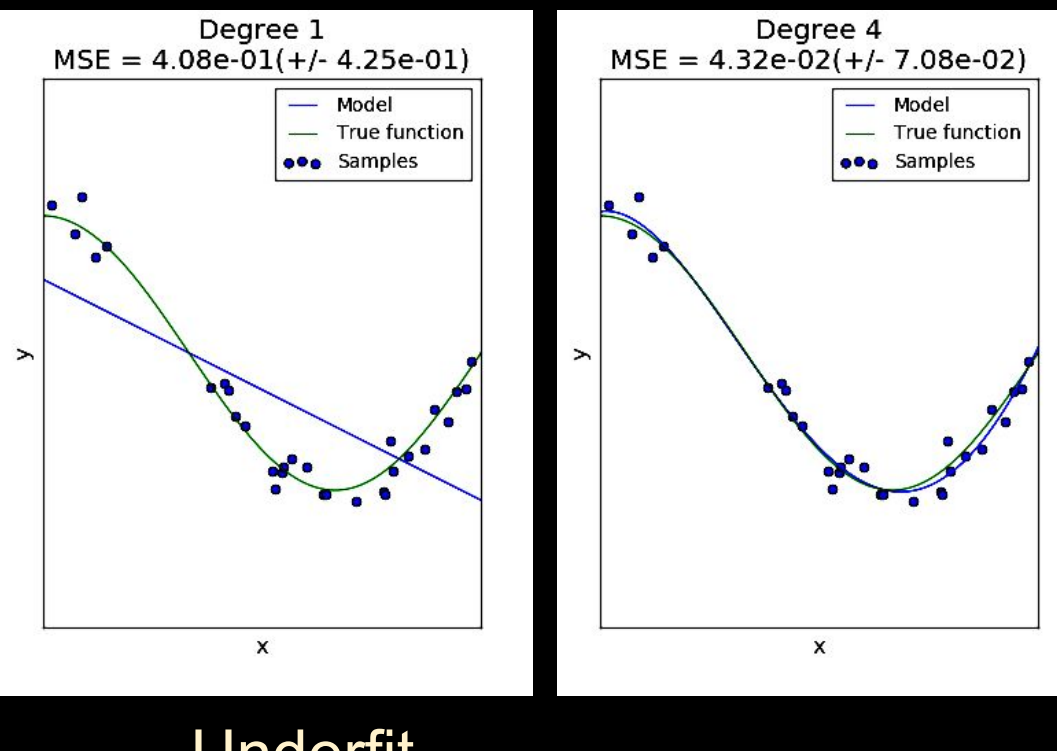

Underfit

*(image credit: Scikit-learn; in practice data are rarely this clear)*

# Overfitting (1-d non-linear example)

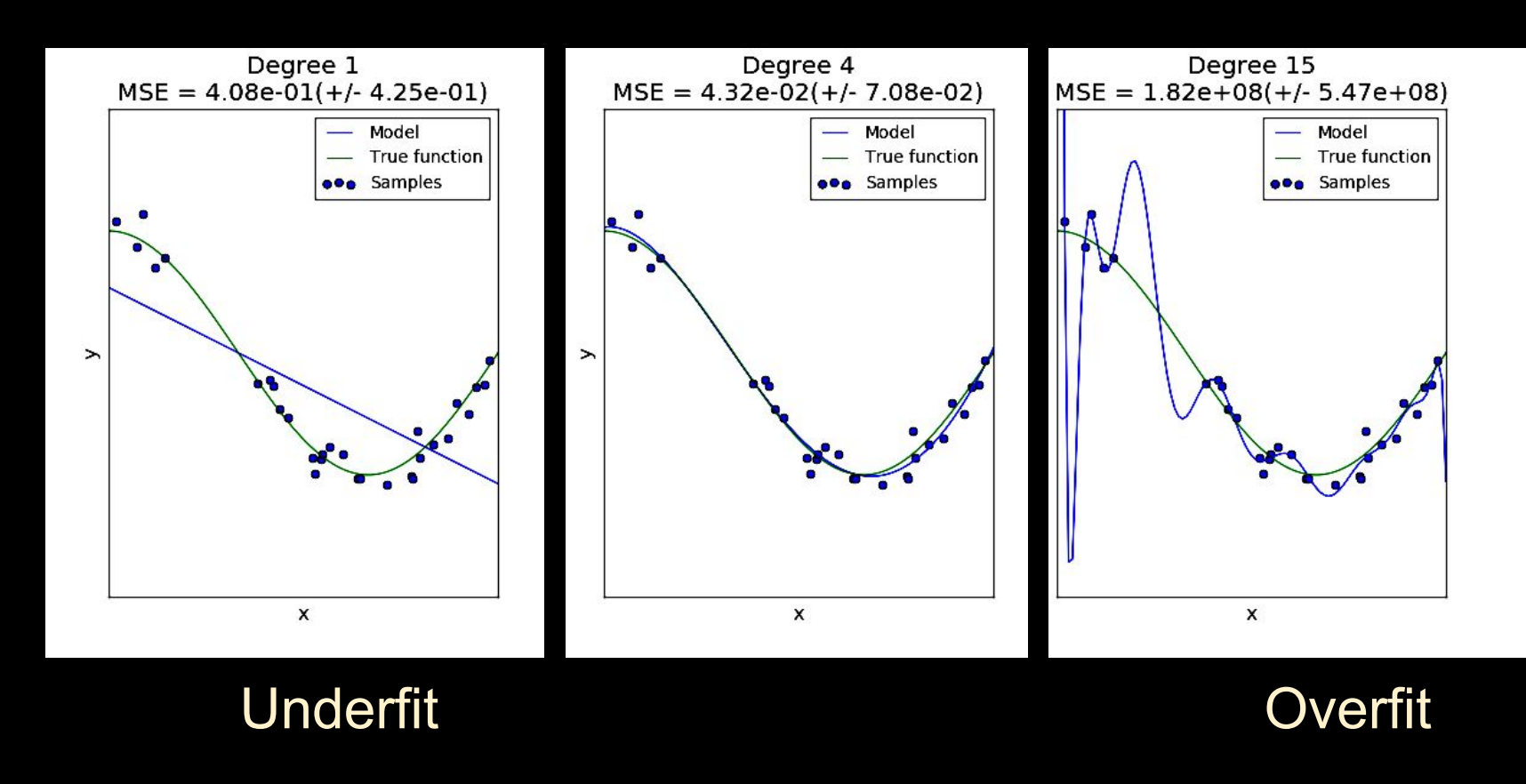

*(image credit: Scikit-learn; in practice data are rarely this clear)*

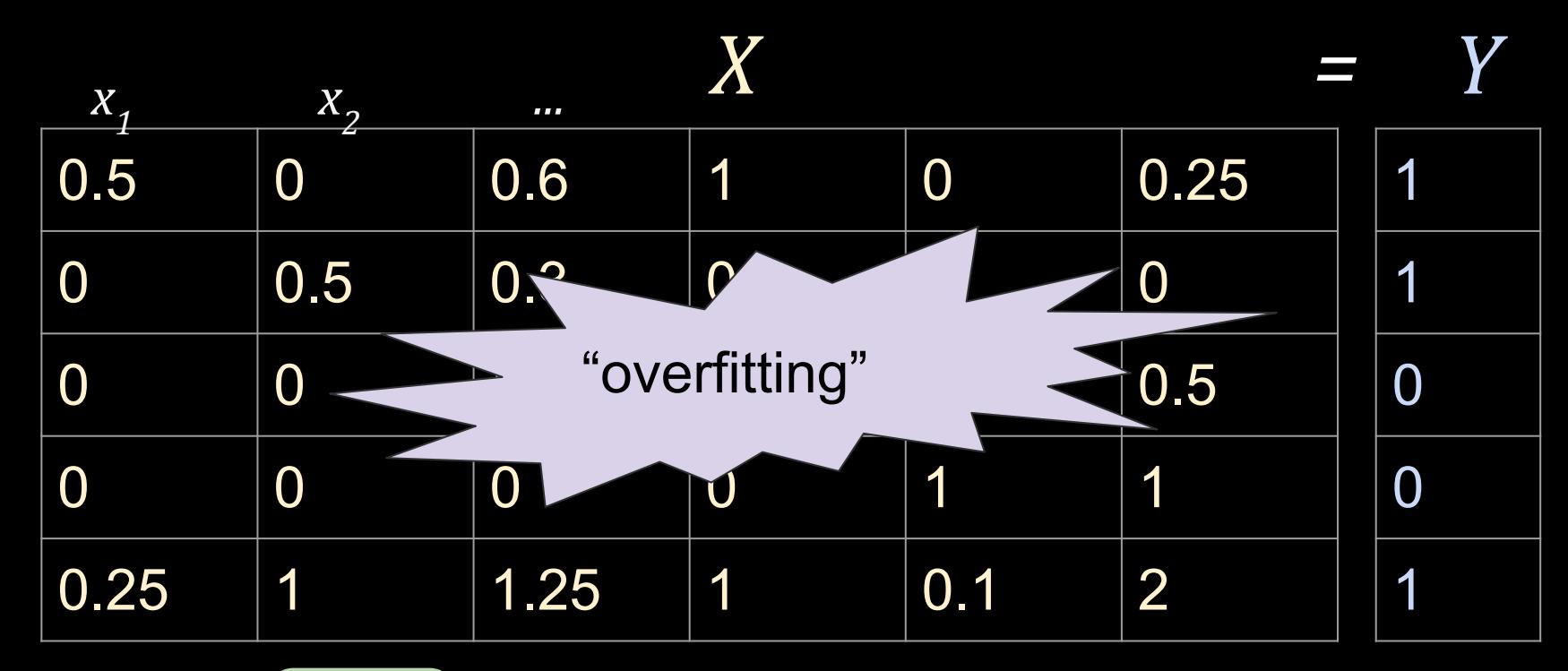

 $1.2 + -63*x_1 + 179*x_2$  $+$  71\*x<sub>3</sub> +  $18^*x_4$  +  $-59^*x_5$  + 19\*x<sub>6</sub> = logit(Y)

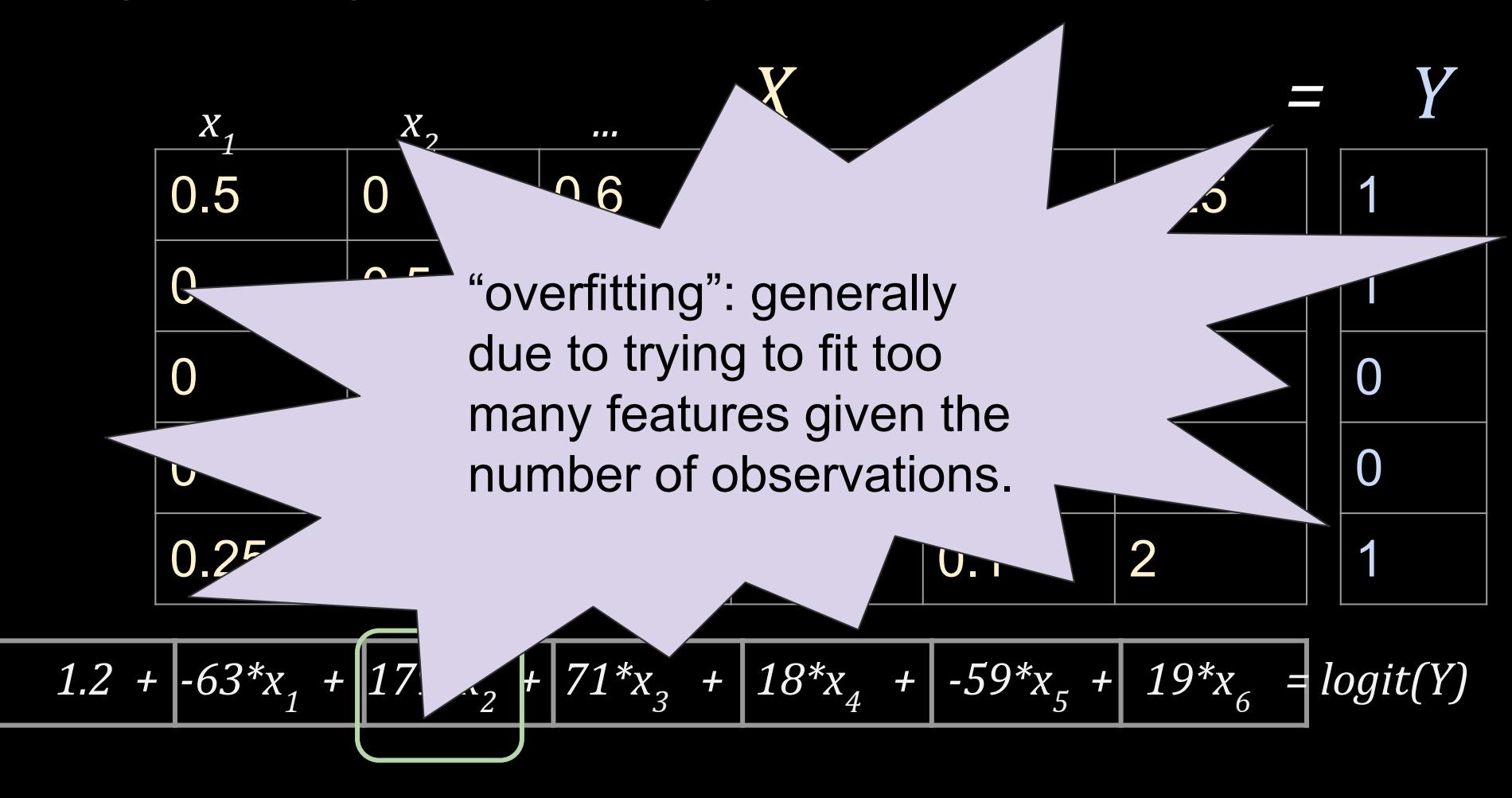

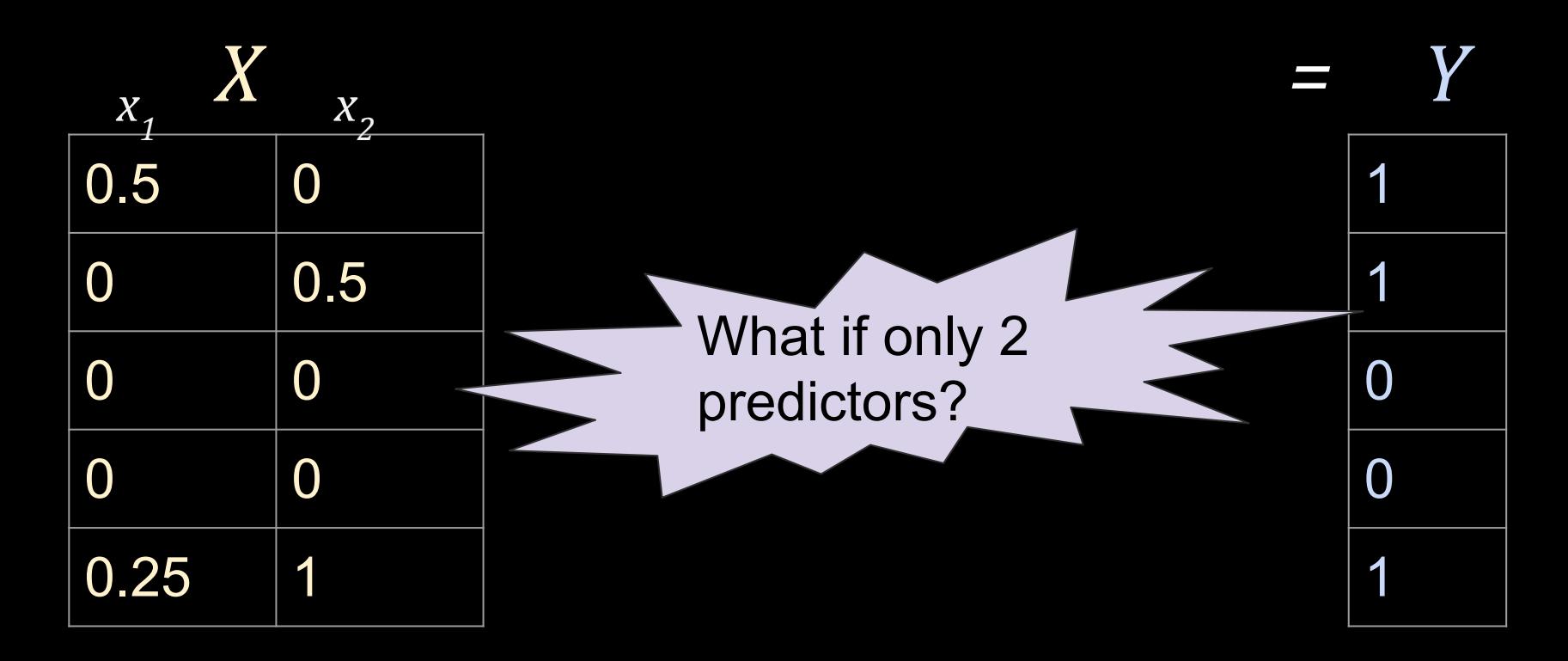

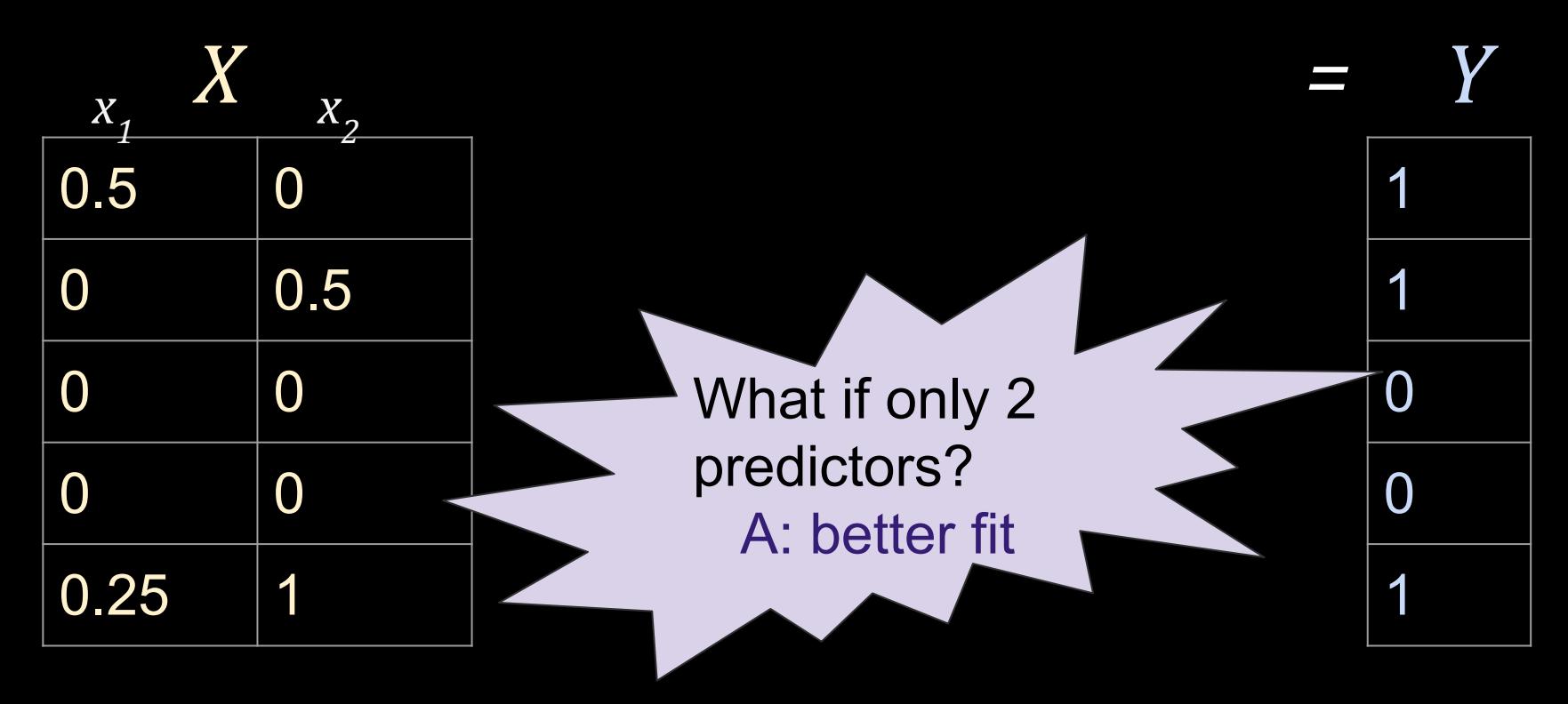

 $0 + 2^{*}x_1$  $2 * x^2$   *= logit(Y)* 

L1 Regularization - "The Lasso"

*Zeros out* features by adding values that keep from perfectly fitting the data.

#### L1 Regularization - "The Lasso"

*Zeros out* features by adding values that keep from perfectly fitting the data.

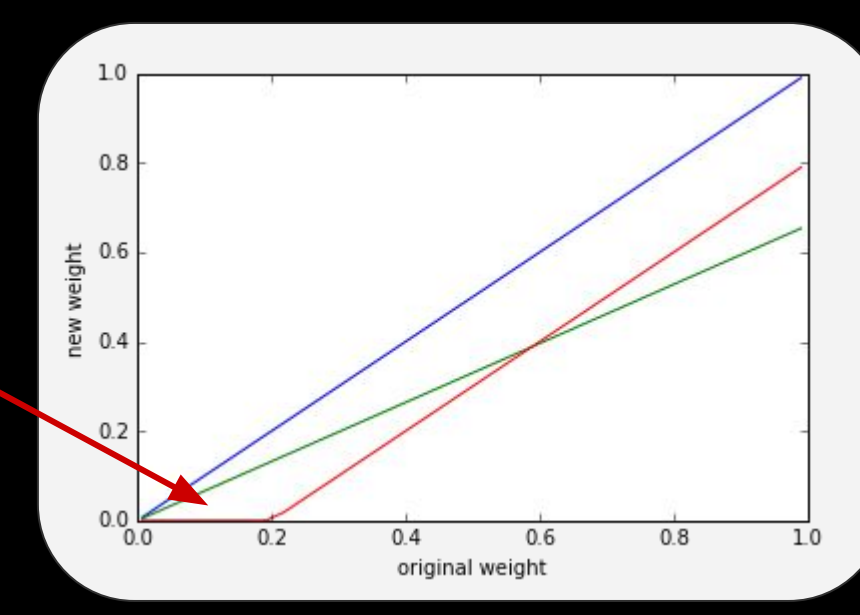

#### L1 Regularization - "The Lasso"

*Zeros out* features by adding values that keep from perfectly fitting the data.

$$
L(\beta_0, \beta_1, ..., \beta_k | X, Y) = \prod_{i=1}^n p(x_i)^{y_i} (1 - p(x_i))^{1 - y_i}
$$

set betas that maximize *L*

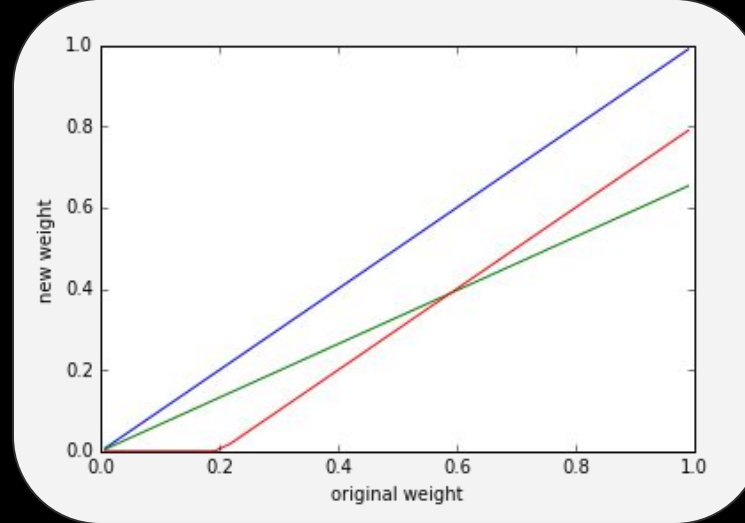

#### L1 Regularization - "The Lasso"

*Zeros out* features by adding values that keep from perfectly fitting the data.

$$
L(\beta_0, \beta_1, ..., \beta_k|X, Y) = \prod_{i=1}^n p(x_i)^{y_i}(1-p(x_i))^{1-y_i} - \frac{1}{C} \sum_{j=1}^m |\beta_j|
$$

set betas that maximize *penalized L*

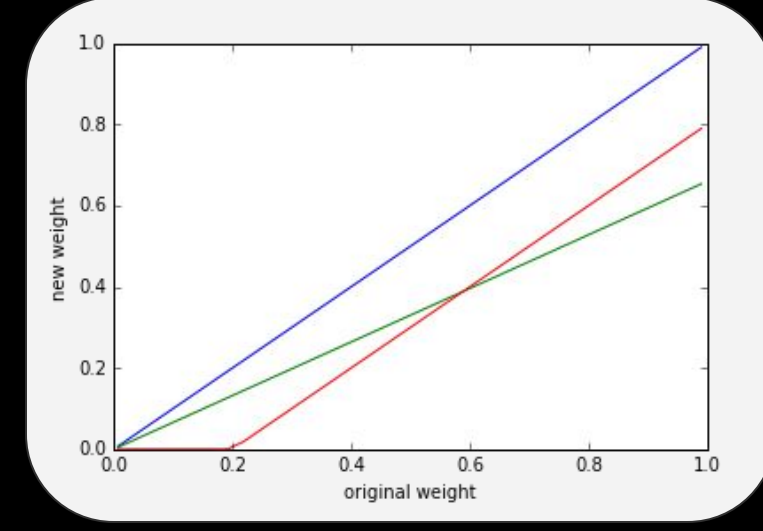

Sometimes written as: L1 Regularization - "The Lasso" *Zeros out* features by adding values that keep from perfectly fitting the data.  $L(\beta_0, \beta_1, ..., \beta_k | X, Y) = \prod p(x_i)^{y_i} (1 - p(x_i))^{1 - y_i}.$ 

set betas that maximize *penalized L*

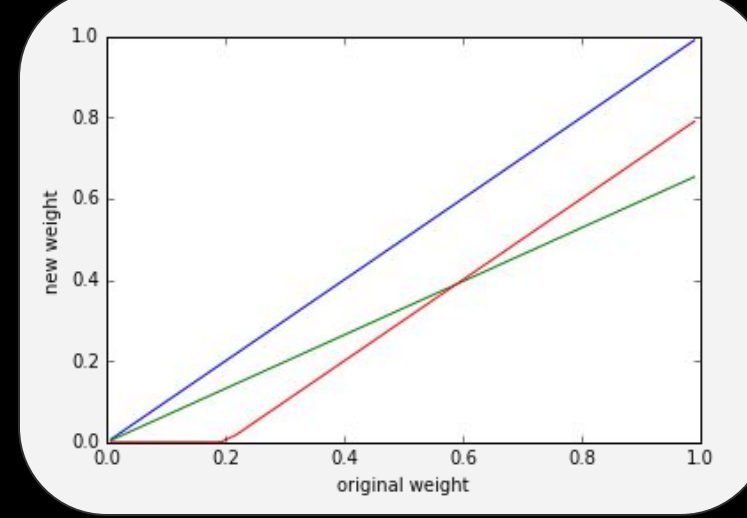

Sometimes written as: L2 Regularization - "Ridge" *Shrinks* features by adding values that keep from perfectly fitting the data.  $L(\beta_0, \beta_1, ..., \beta_k | X, Y) = \prod p(x_i)^{y_i} (1 - p(x_i))^{1 - y_i} - \frac{1}{C}$ 

set betas that maximize *penalized L*

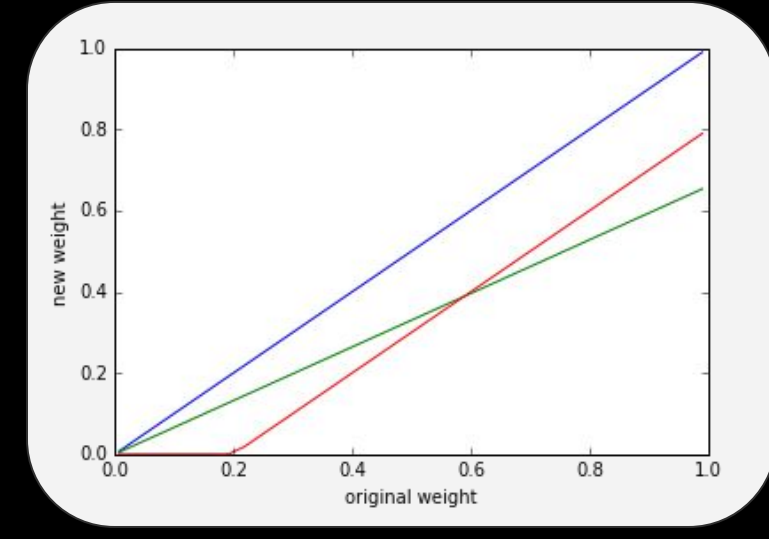

#### Machine Learning Goal: Generalize to new data

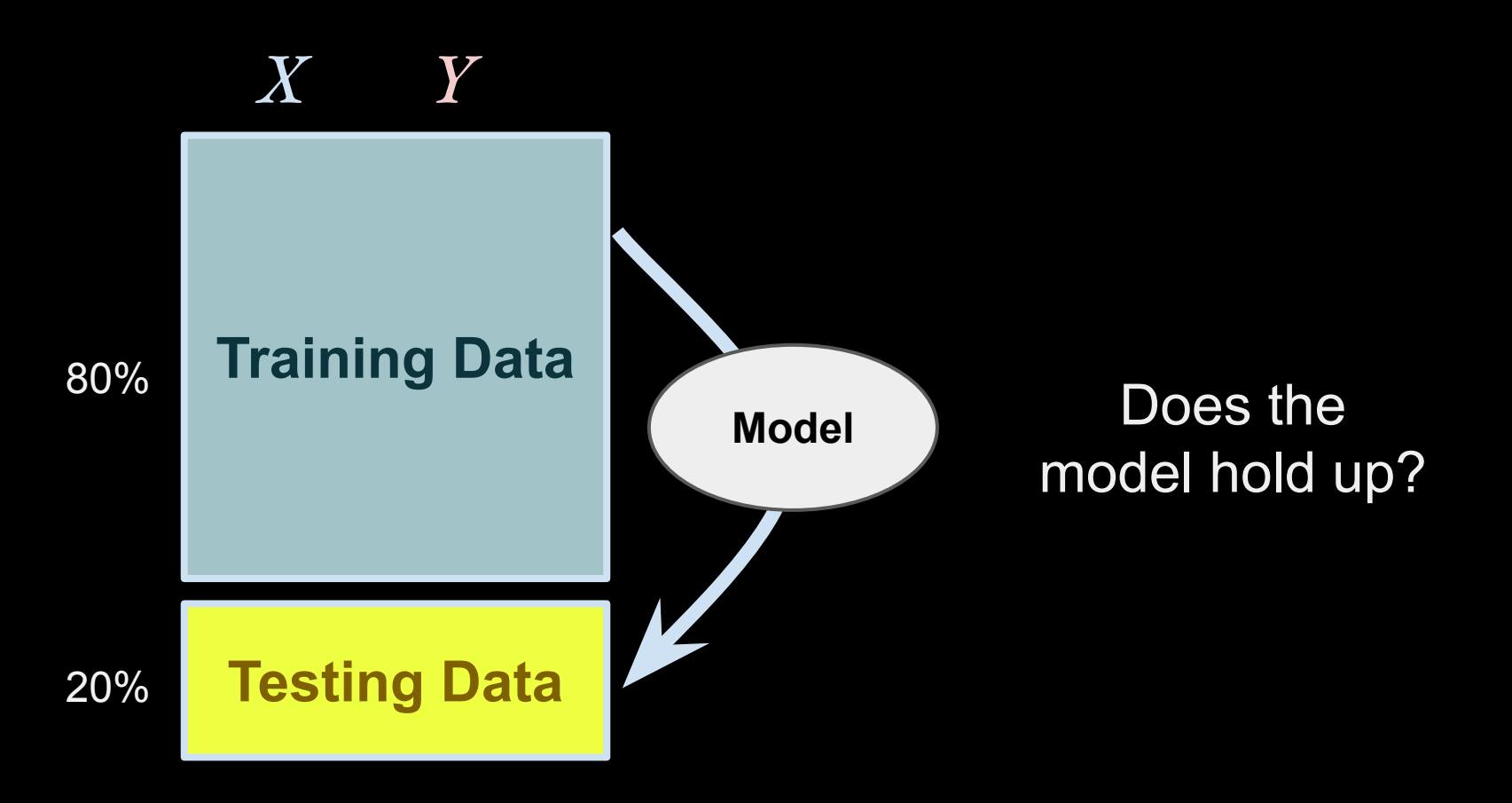

### Machine Learning Goal: Generalize to new data

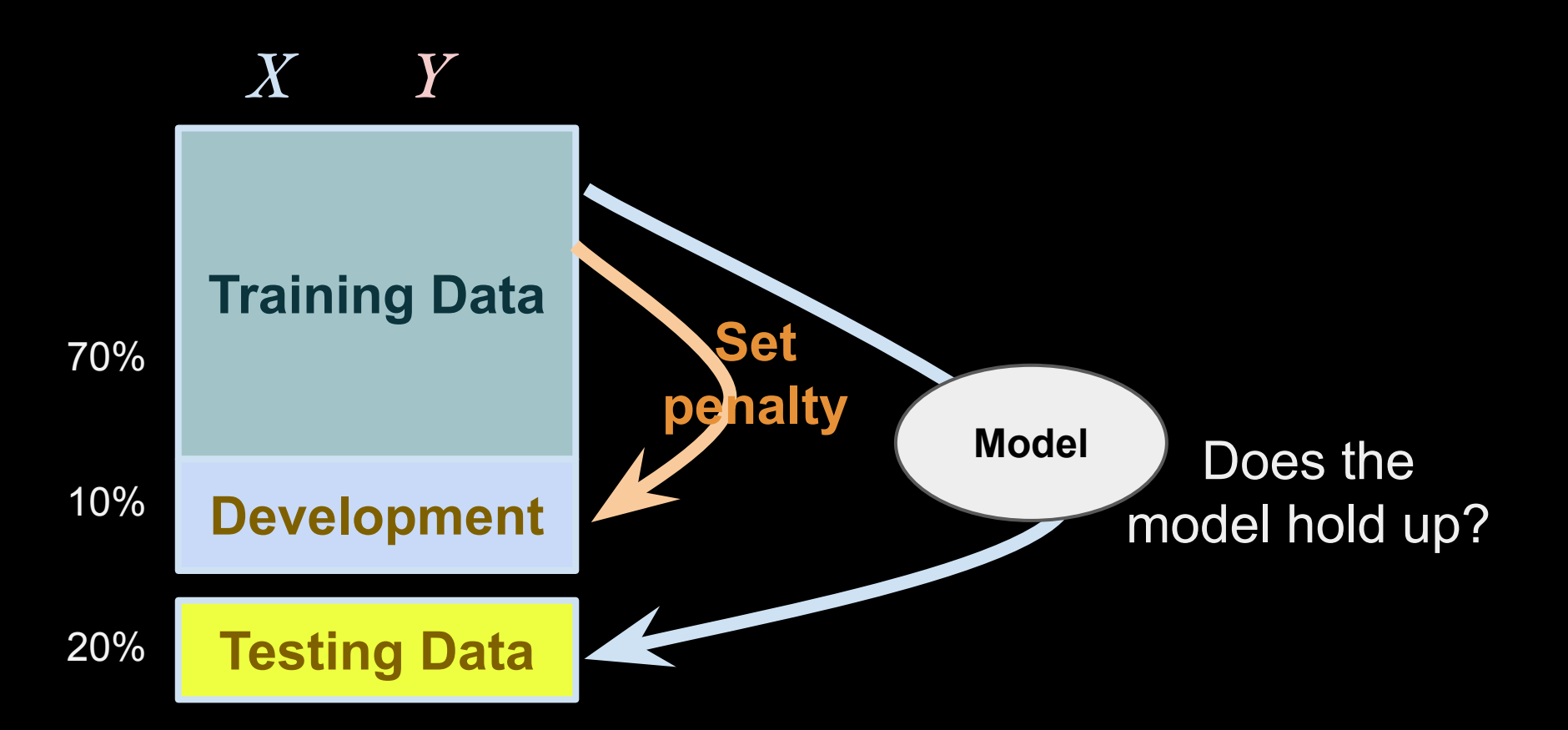

# Example

#### See [notebook](http://www3.cs.stonybrook.edu/~has/CSE354/Slides/LogisticRegressionExample.html) on website.

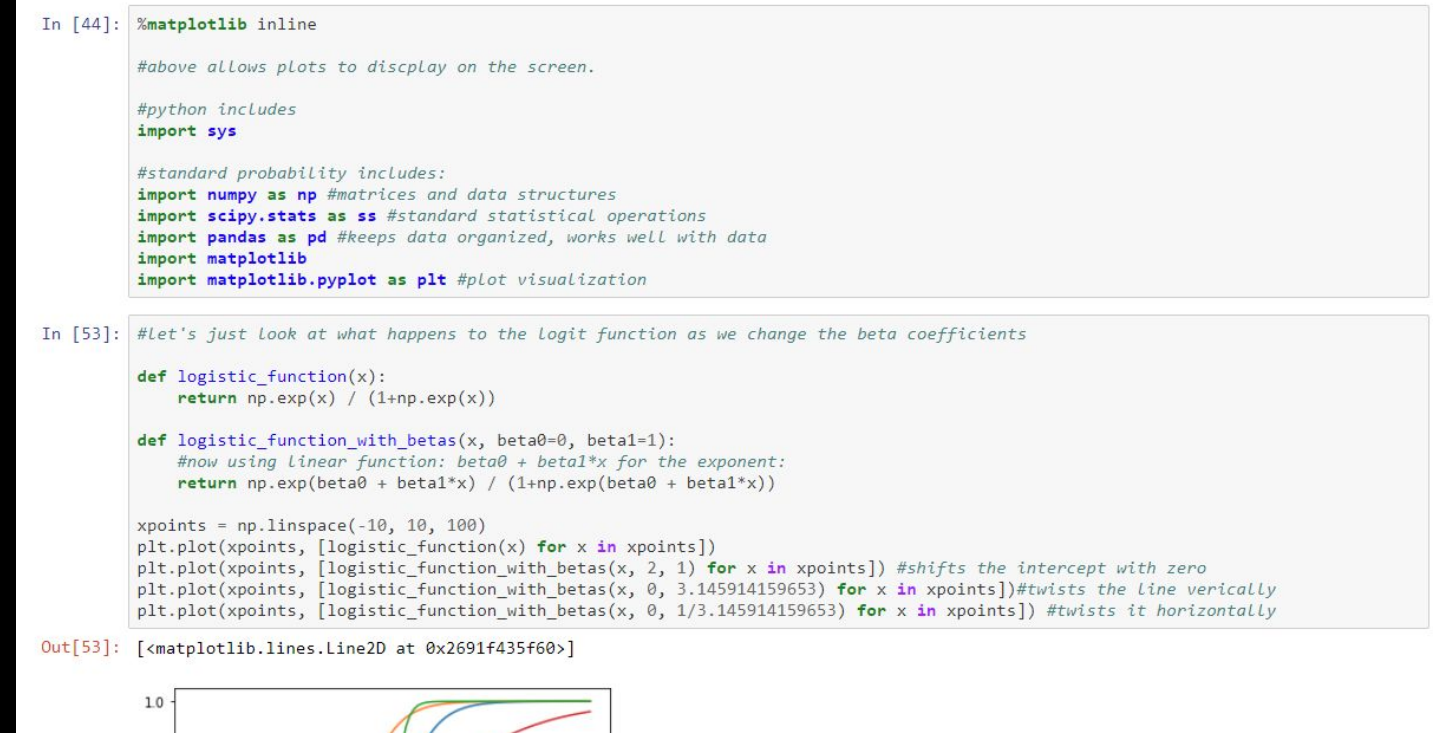

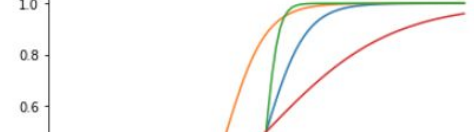

# For 2021: add multinomial
## Logistic Regression - Review

- Probabilistic Classification: *P(Y | X)*
- Learn logistic curve based on example data
	- $\circ$  training + development + testing data
- Set betas based on maximizing the *likelihood*  (or based on minimizing *log loss*)
	- "shifts" and "twists" the logistic curve
	- separation represented by hyperplane at 0.50
- Multivariate features: One-hot encodings
- Overfitting and Regularization

## Extra Material

Alternative to gradient descent:

$$
L(\beta_0, \beta_1, ..., \beta_k | X, Y) = \prod_{i=1}^n p(x_i)^{y_i} (1 - p(x_i))^{1 - y_i}
$$

$$
p_i \equiv P(Y_i = 1 | X_i = \mathbf{x}) = \frac{e^{\beta_0 + \beta_1 x_i}}{1 + e^{\beta_0 + \beta_1 x_i}}
$$

To estimate  $\beta$ , one can use *reweighted least squares:*

(Wasserman, 2005; Li, 2010)

 $\mathcal{D}$  estimate  $\beta$ ,  $\qquad \qquad$  set  $\beta_0 = ... = \beta_m = 0$  (remember to:  $\beta_0 = ... = \beta_m = 0$ )  $r_{\text{al}}$  and let *W* be a diagonal block  $p_i$  and let *W* be a diagonal where element $(i, i) = p_i(1 - p_i)$ . 2. Set  $z_i = logit(p_i) + \frac{Y_i - p_i}{p_i(1 - p_i)} = X\hat{\beta} + \frac{Y_i - p_i}{p_i(1 - p_i)}$ 3. Set  $\hat{\beta} = (X^T W X)^{-1} X^T W z$  //weighted lin. reg. of Z on Y. 4. Repeat from 1 until  $\beta$  converges.

Alternative to gradient descent:

$$
L(\beta_0, \beta_1, ..., \beta_k | X, Y) = \prod_{i=1}^n p(x_i)^{y_i} (1 - p(x_i))^{1 - y_i}
$$

This is just one way of finding the betas that maximize the likelihood function. In practice, we will use existing libraries that are fast and support additional useful steps like **regularization**..

To estimate  $\beta$ , one can use *reweighted least squares:*

(Wasserman, 2005; Li, 2010)

set  $\beta_0 = ... = \beta_m = 0$  (remember to include an intercept)  $\epsilon_0$   $\mu_0$  – ... –  $\mu_m$  –  $\sigma$  (remember  $\omega$ <br>beloved to me and let  $W$  be a diagonal rulate  $p_i$  and let  $W$  be a diagon  $\alpha$  balculate  $p_i$  and let  $W$  be a diagonal balance  $p_i$  and let  $W$  be a diagonal balance  $p_i$ where element $(i, i) = p_i(1 - p_i)$ . 2. Set  $z_i = logit(p_i) + \frac{Y_i - p_i}{p_i(1 - p_i)} = X\hat{\beta} + \frac{Y_i - p_i}{p_i(1 - p_i)}$ 3. Set  $\hat{\beta} = (X^T W X)^{-1} X^T W z$  //weighted lin. reg. of Z on Y. 4. Repeat from 1 until  $\beta$  converges.